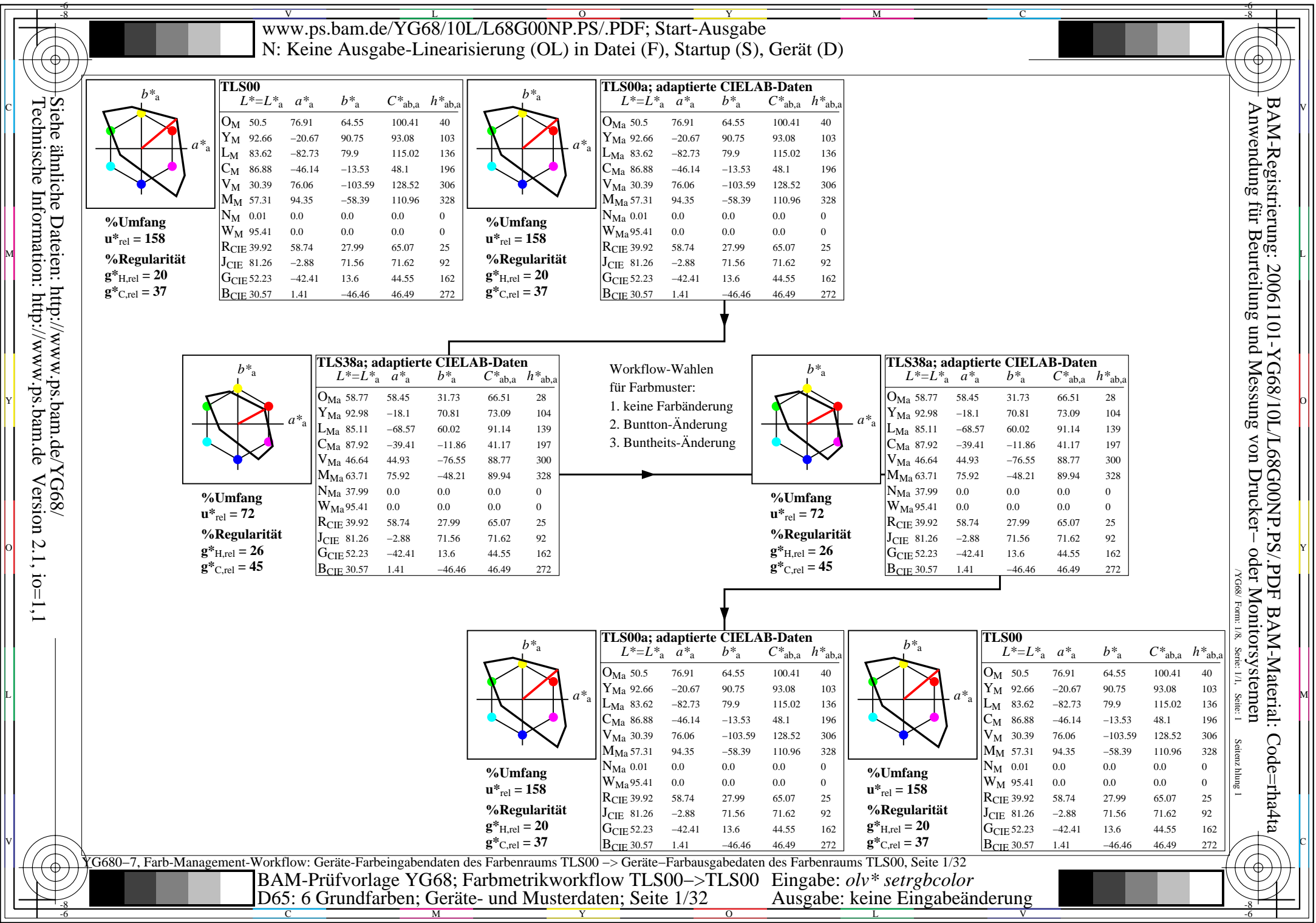

 $\Big|\Big\langle$ 

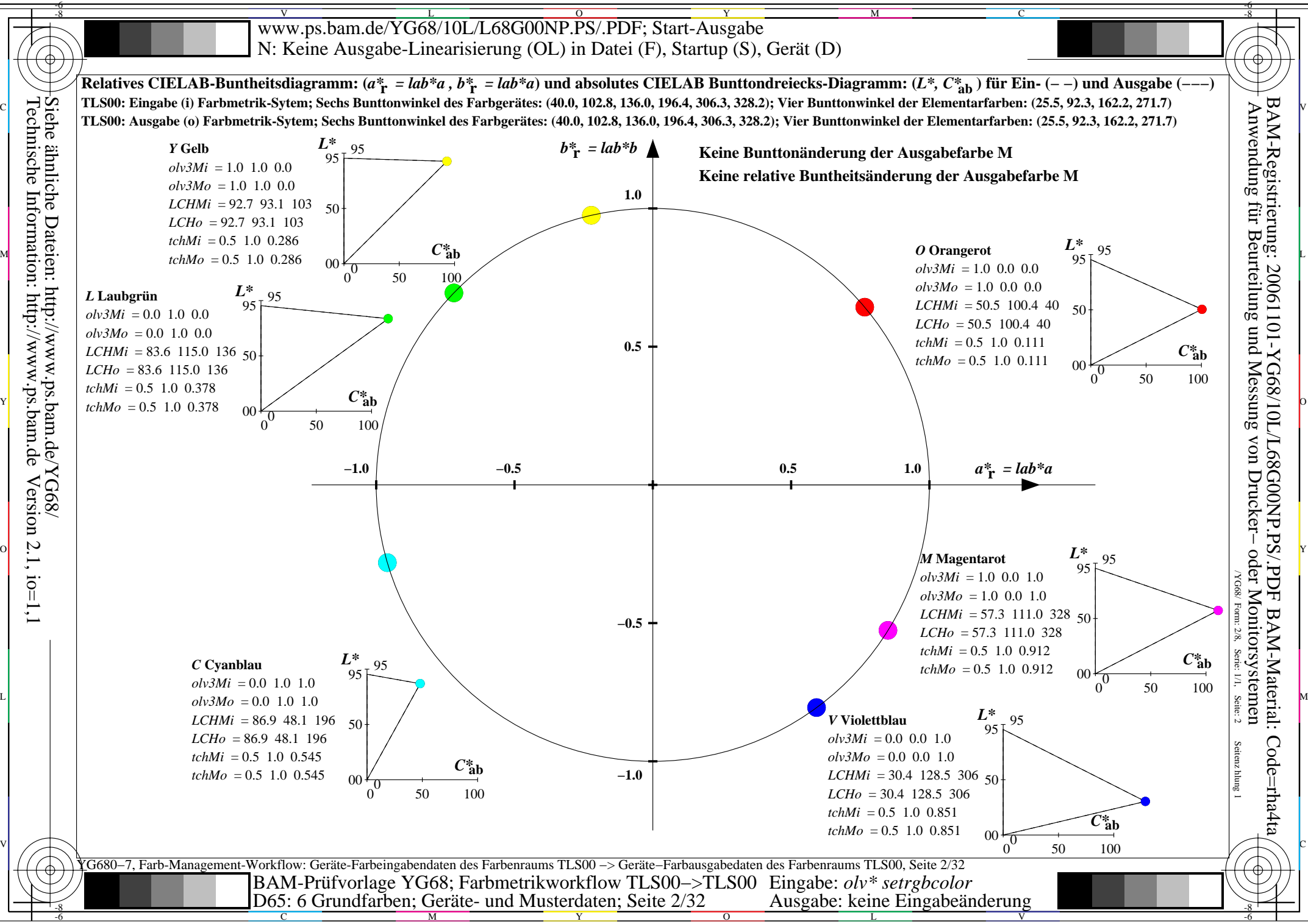

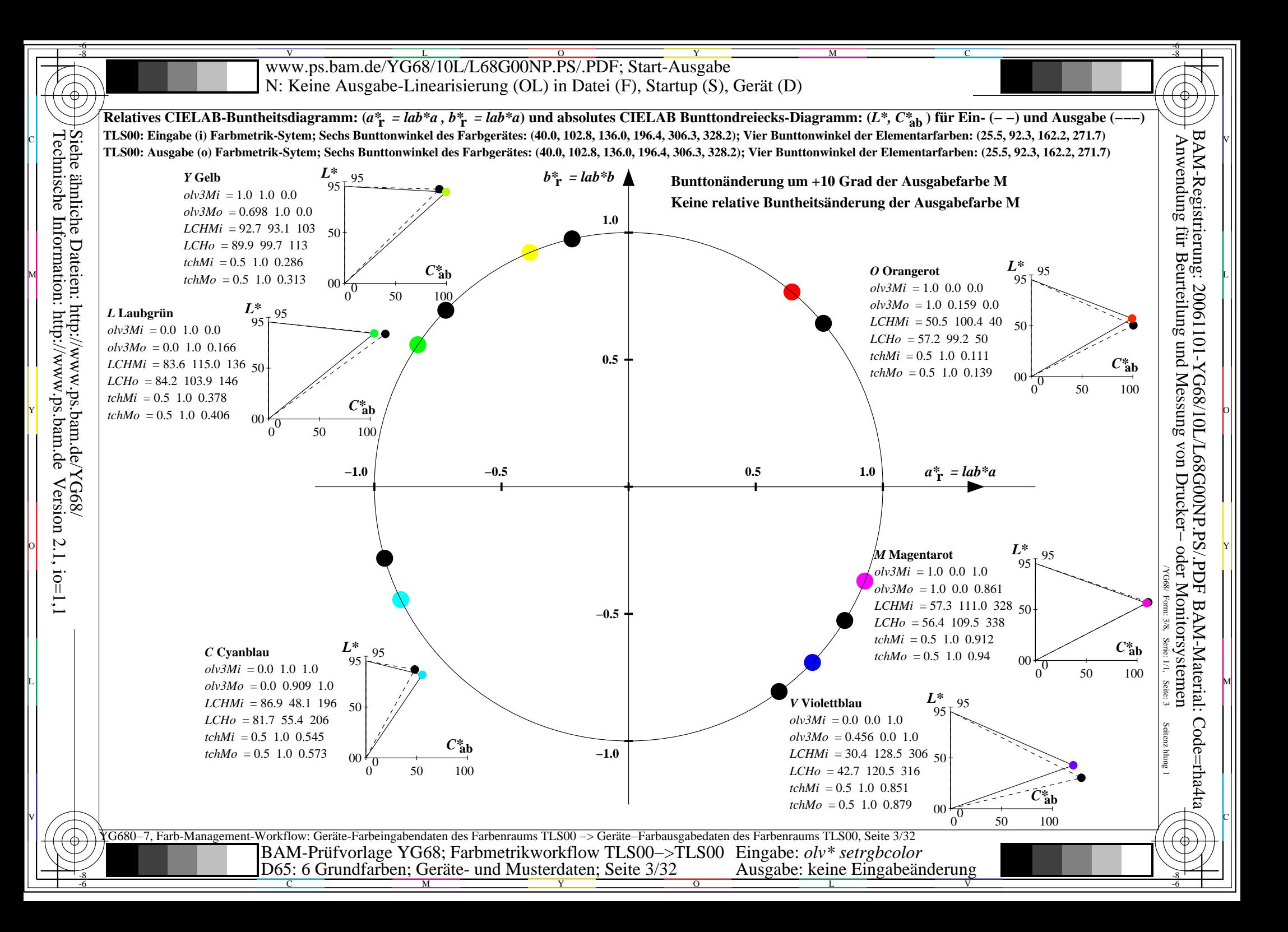

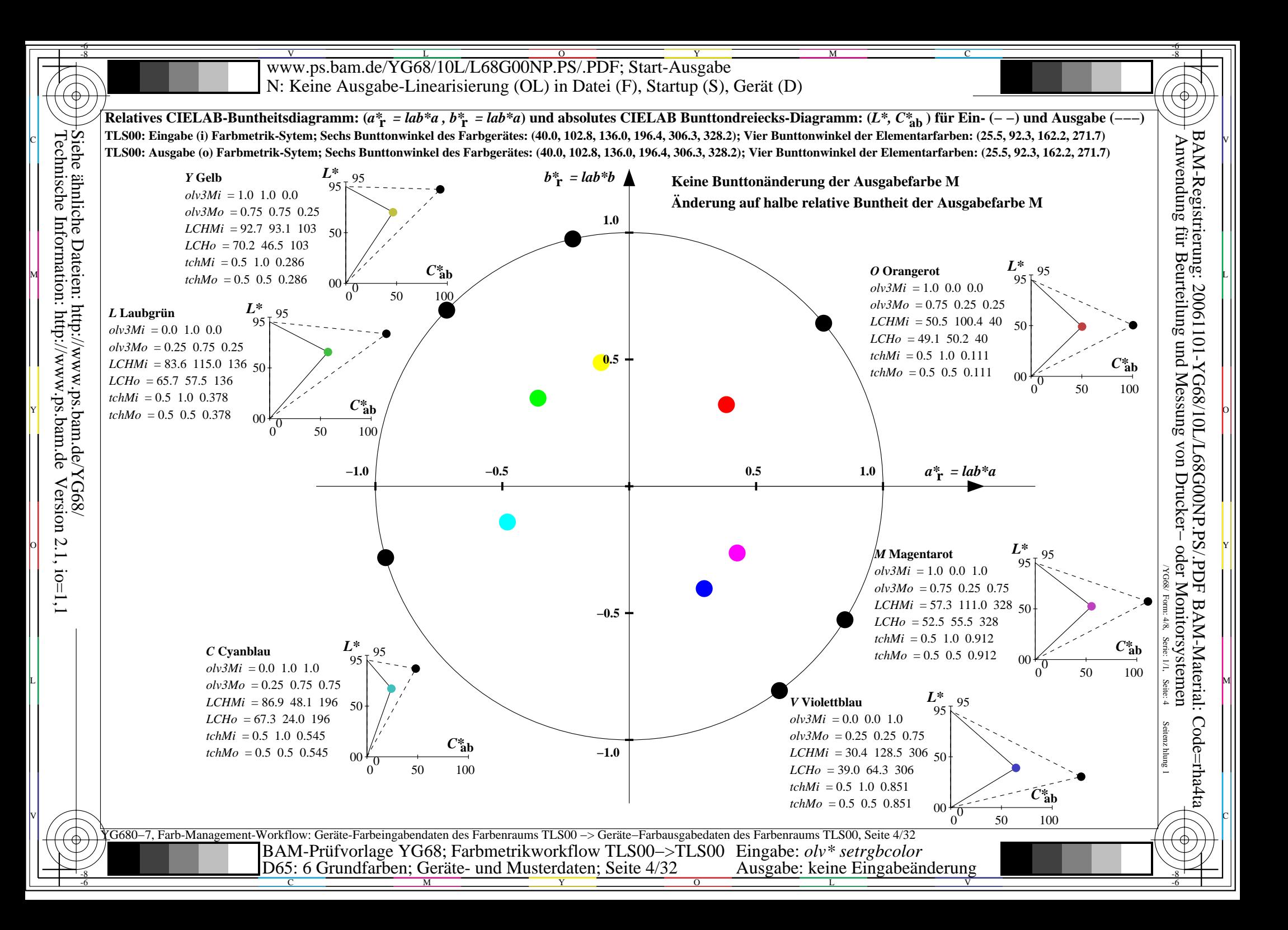

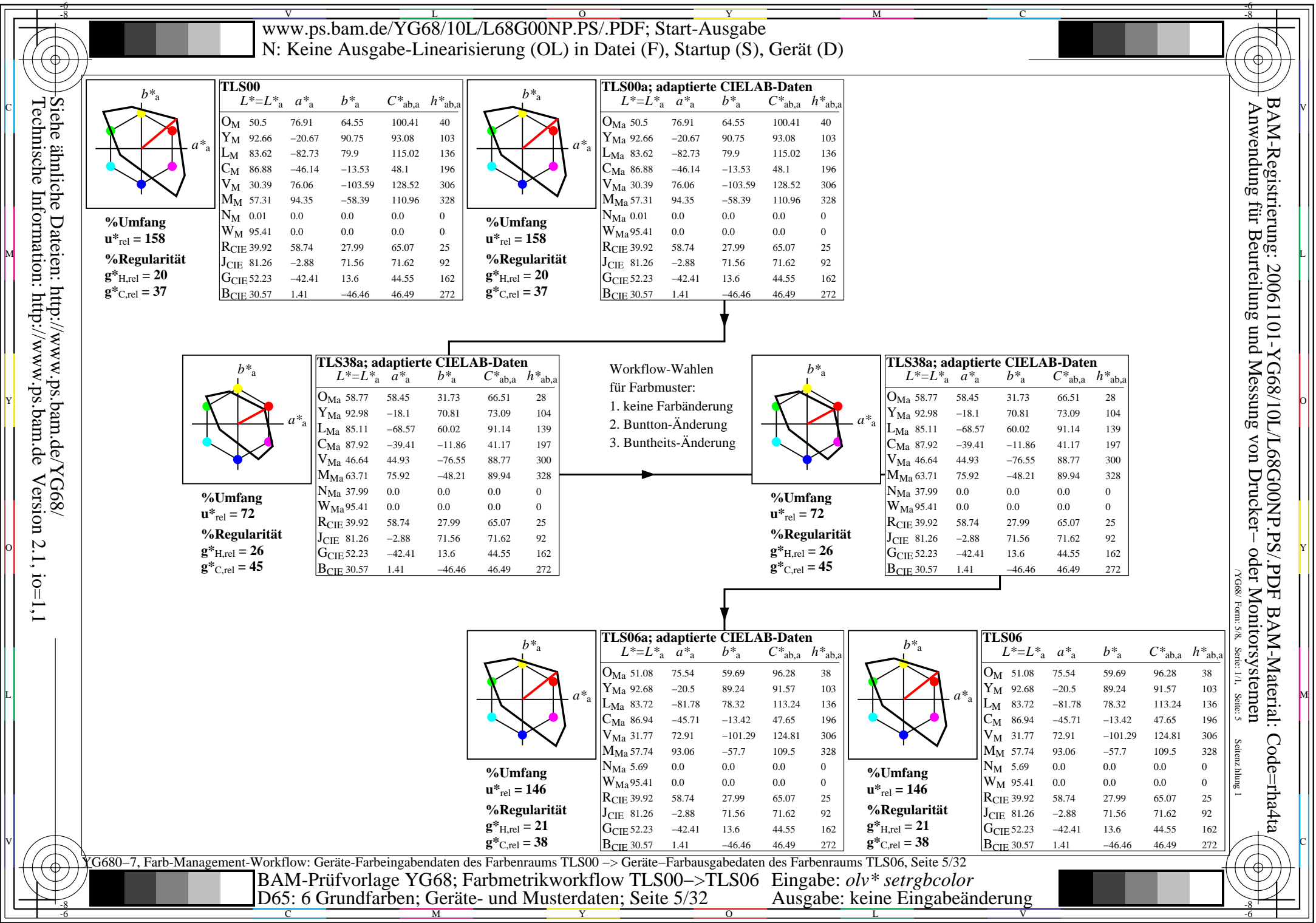

 $\Big|\Big\langle$ 

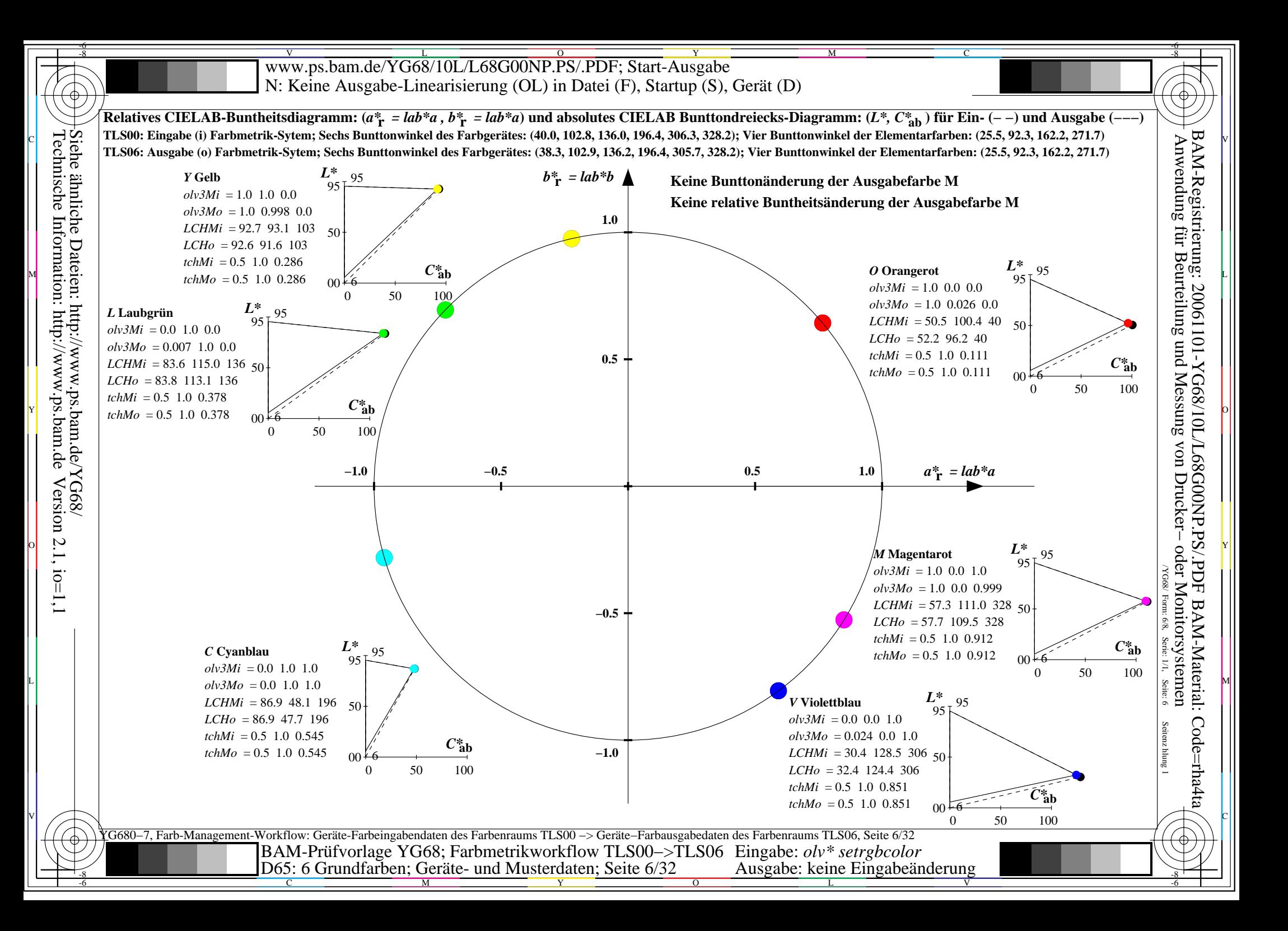

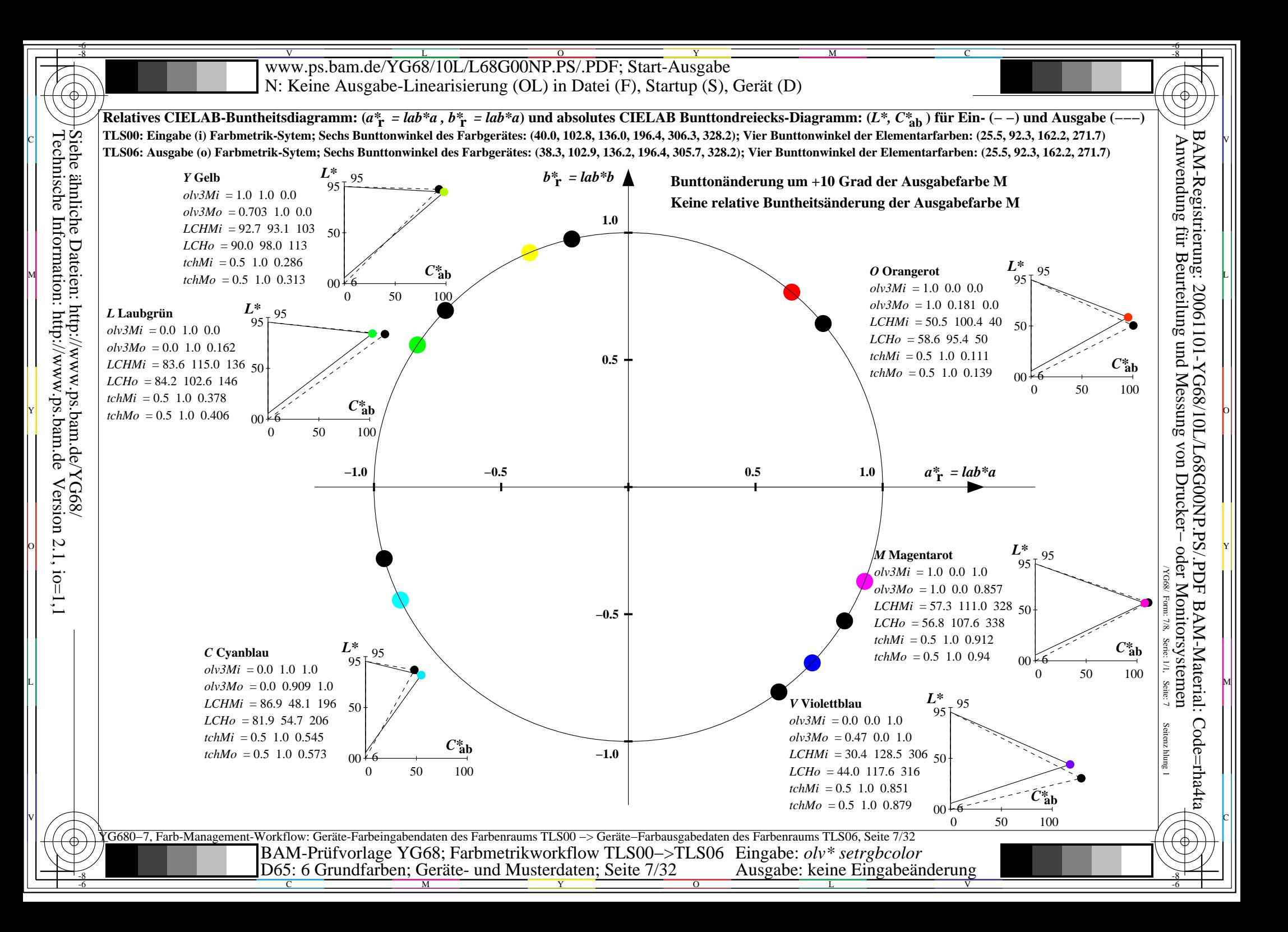

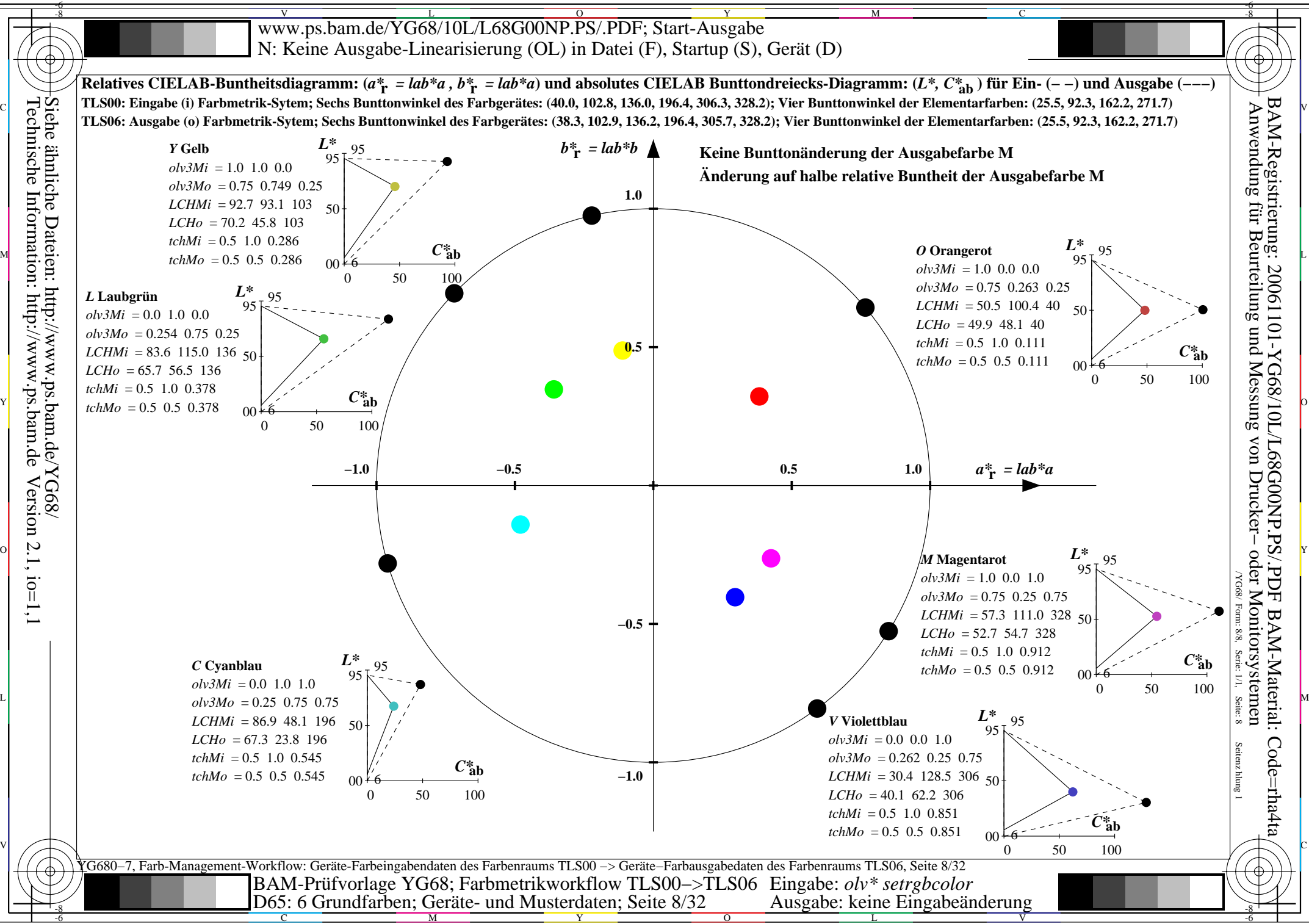

 $Version 2.1, io=1,1$ 

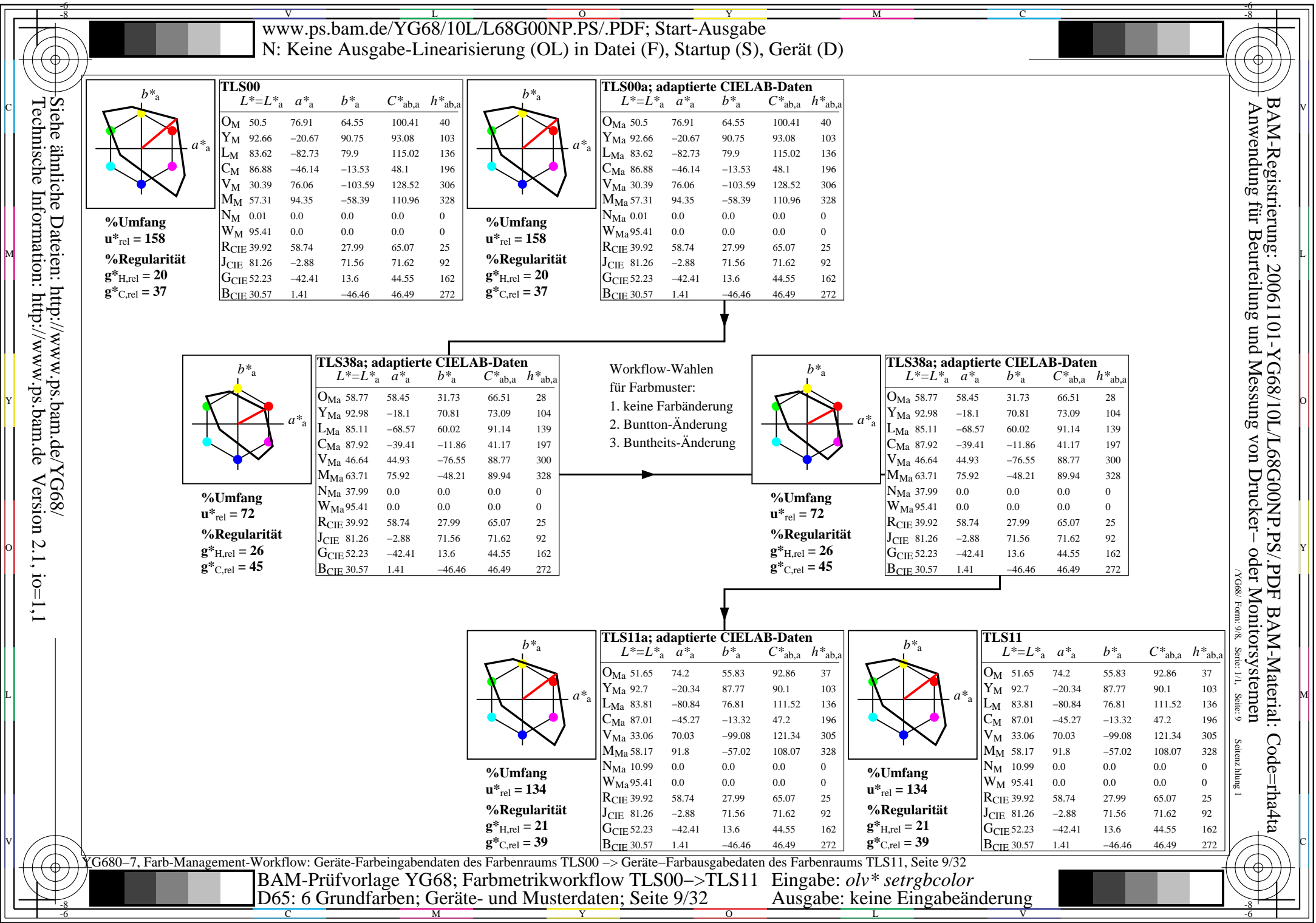

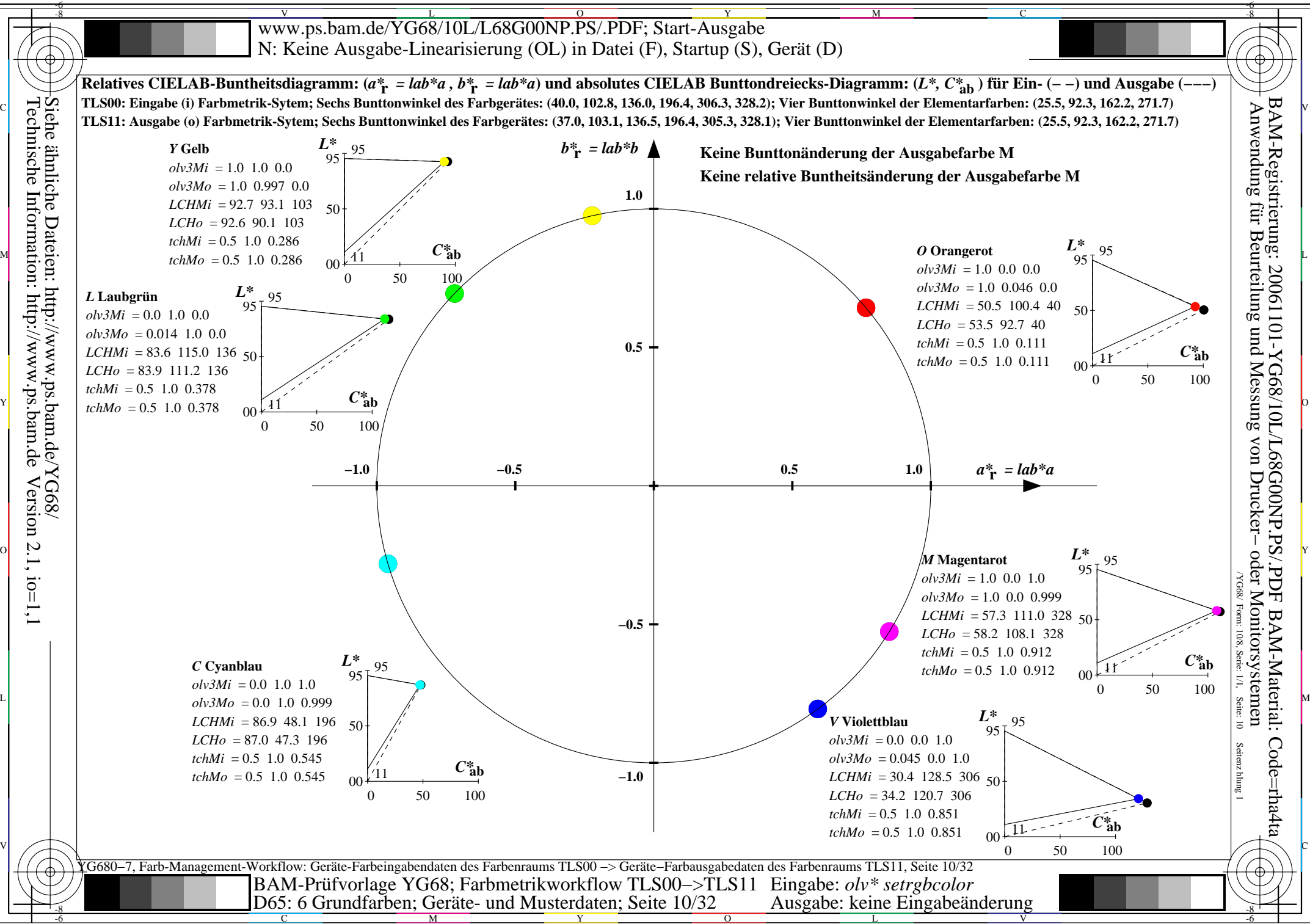

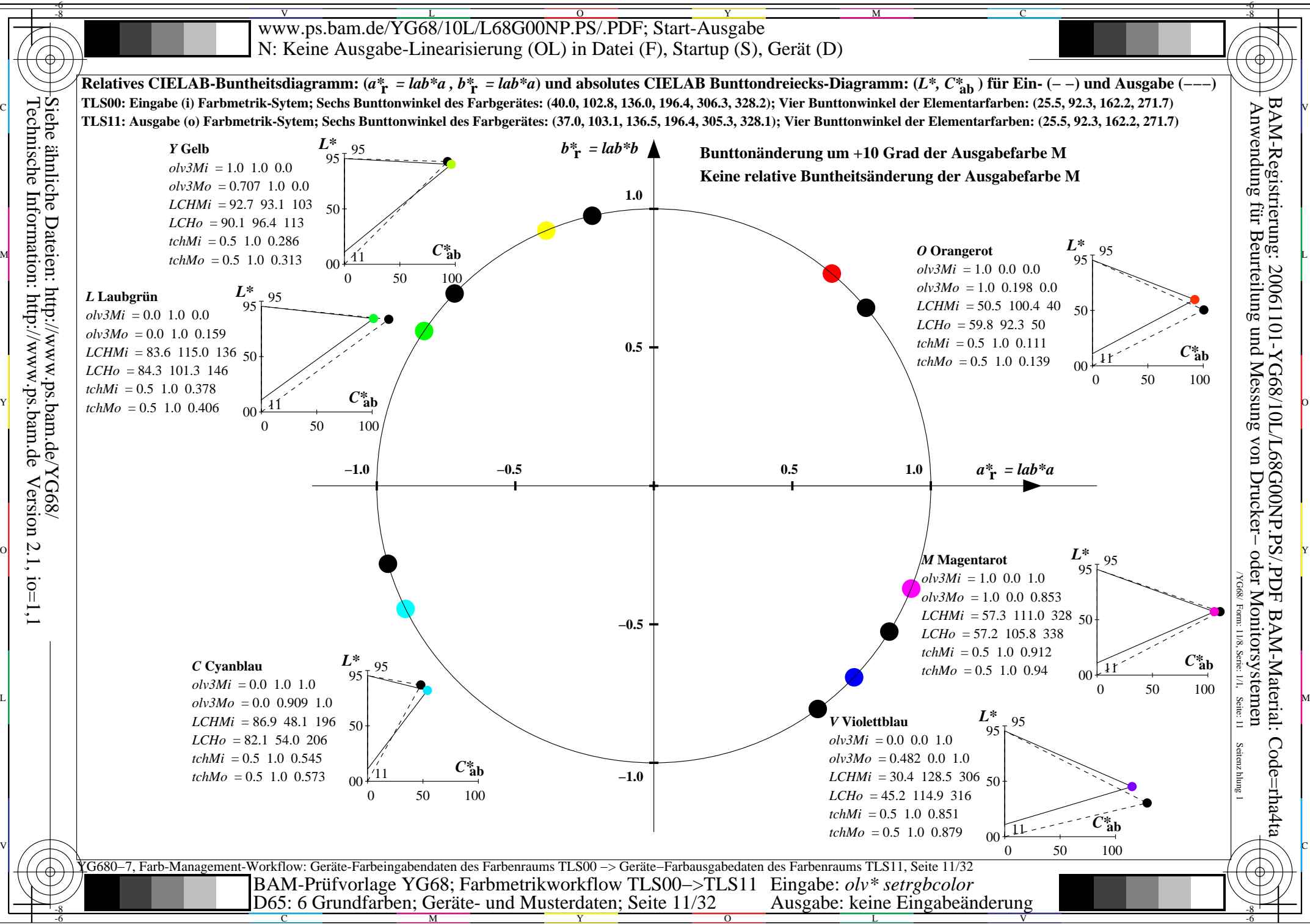

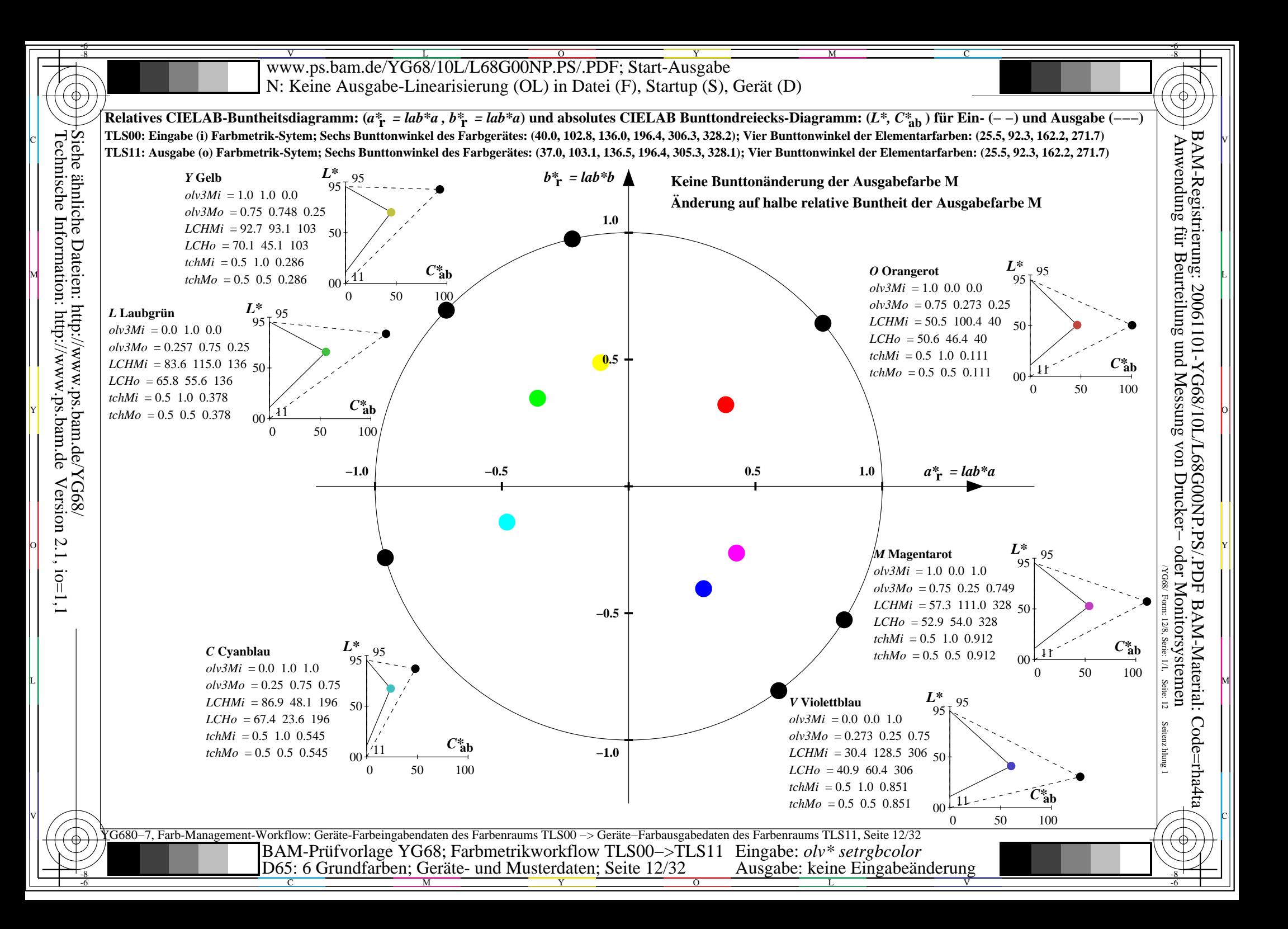

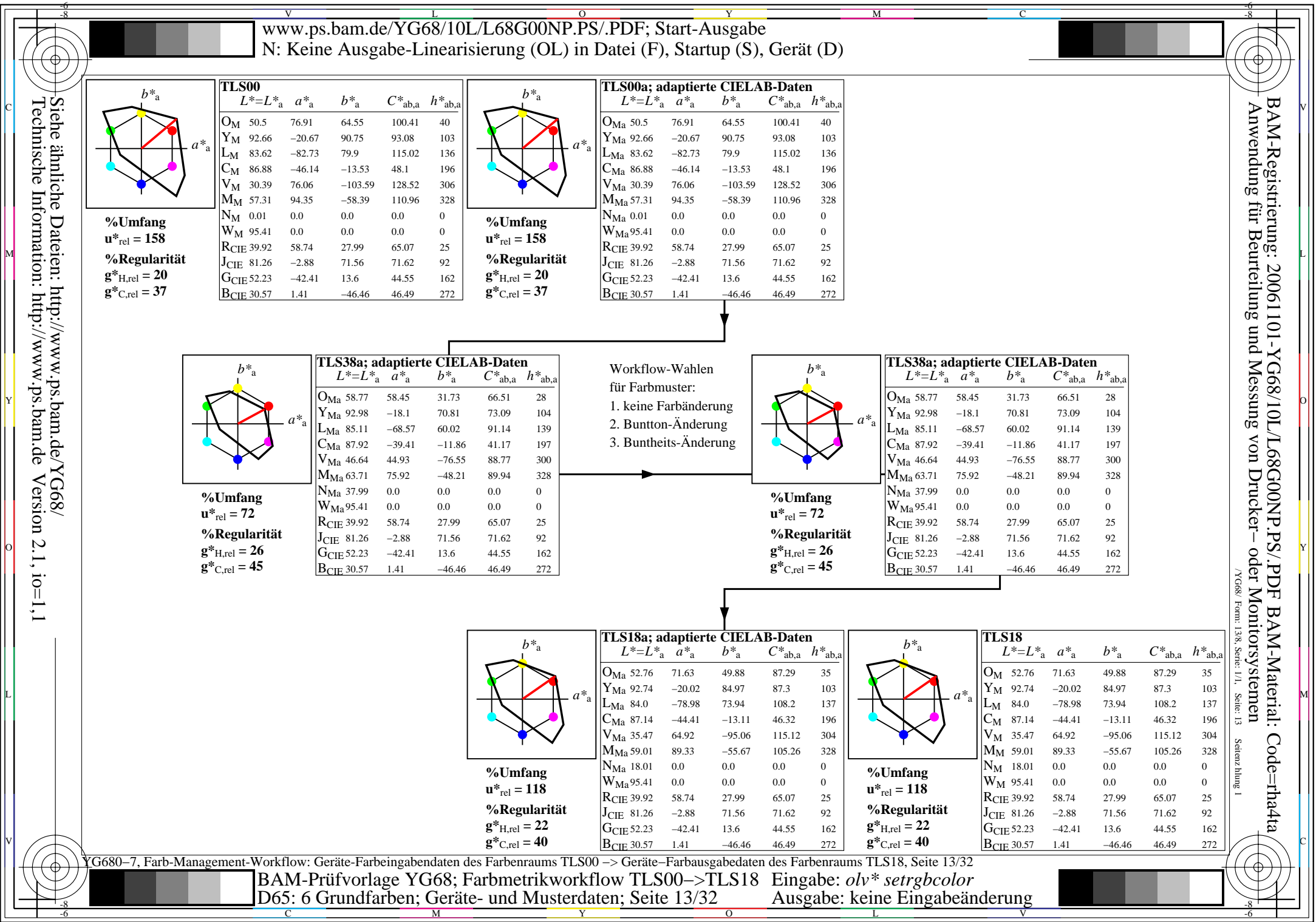

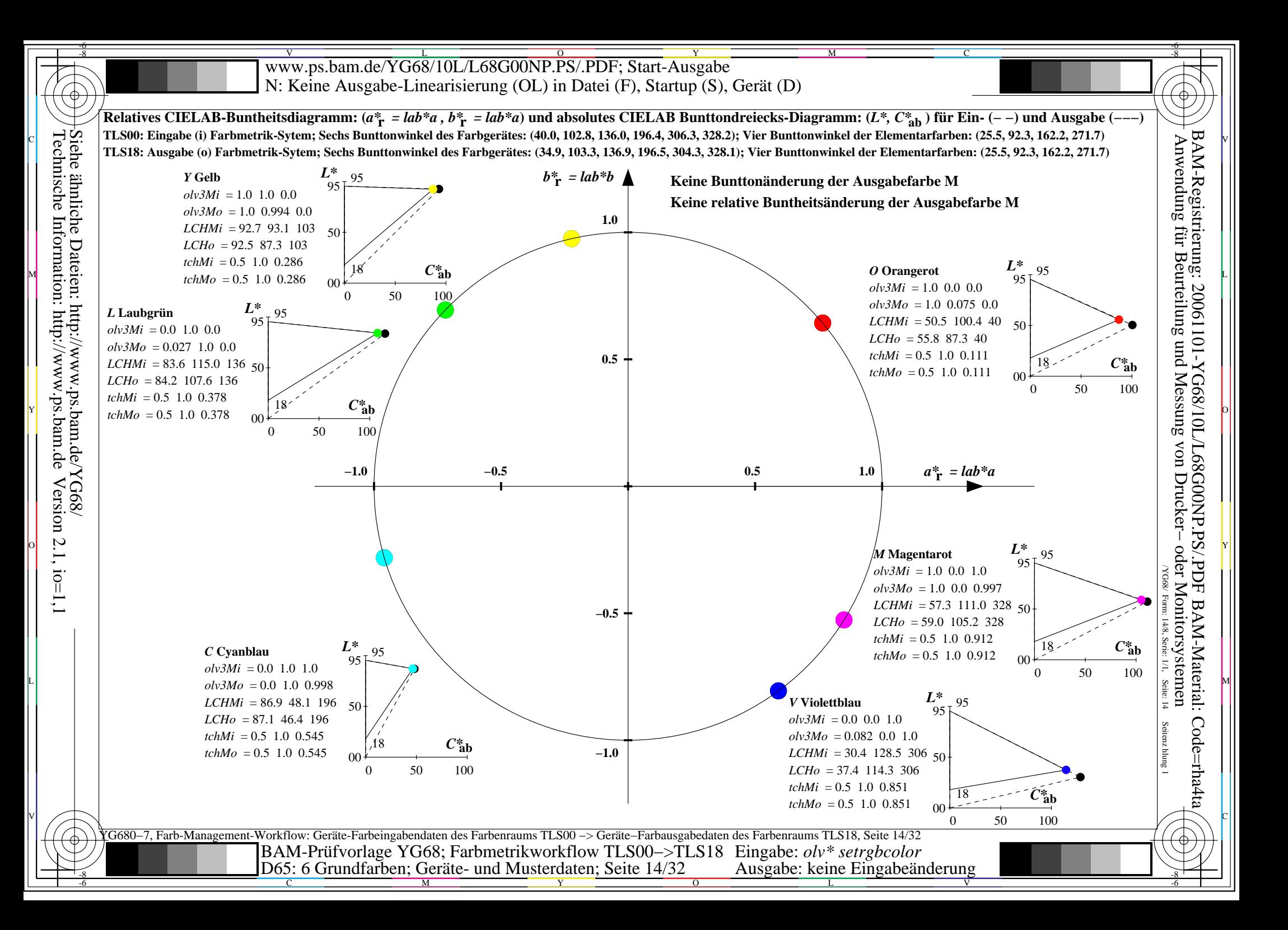

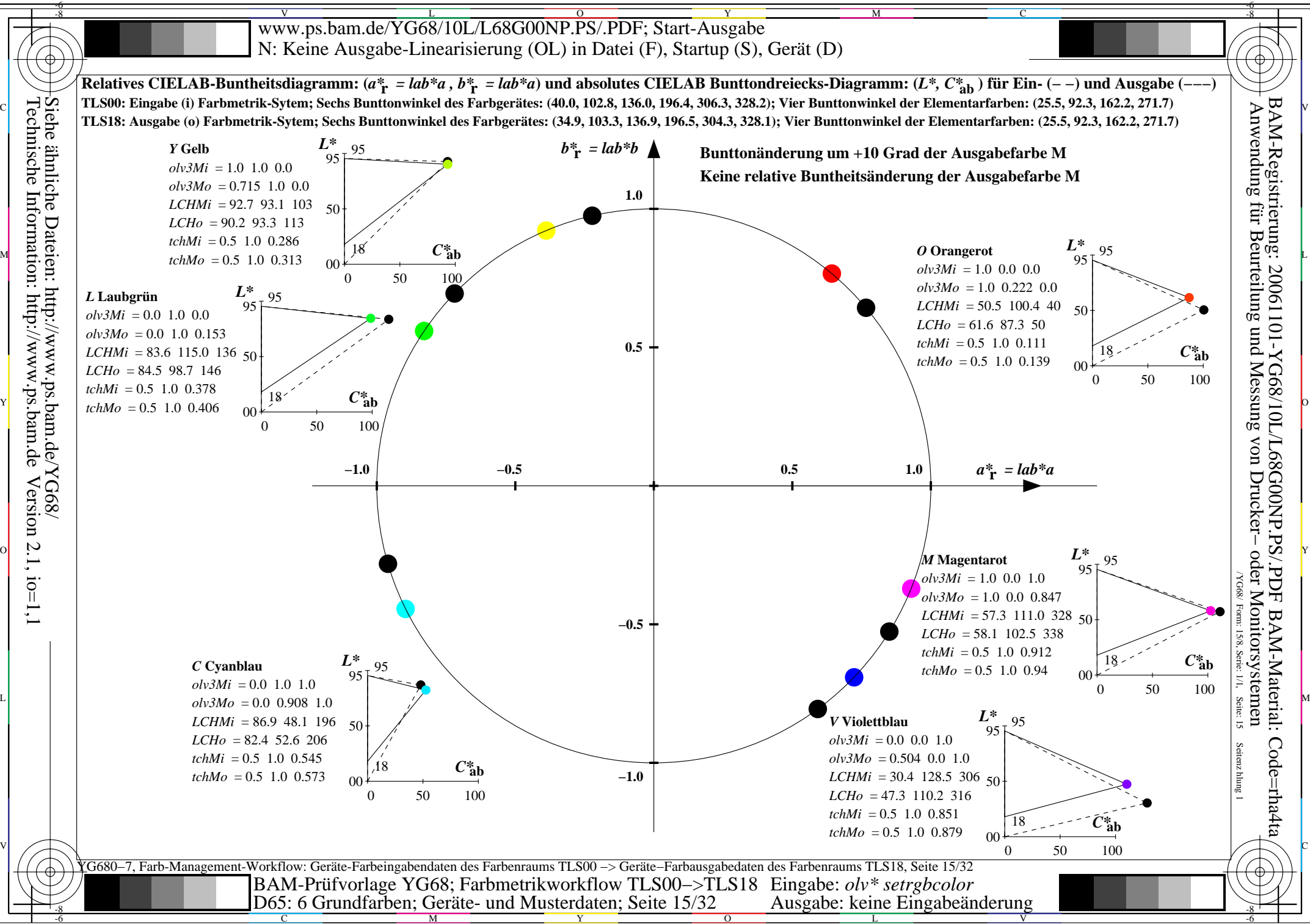

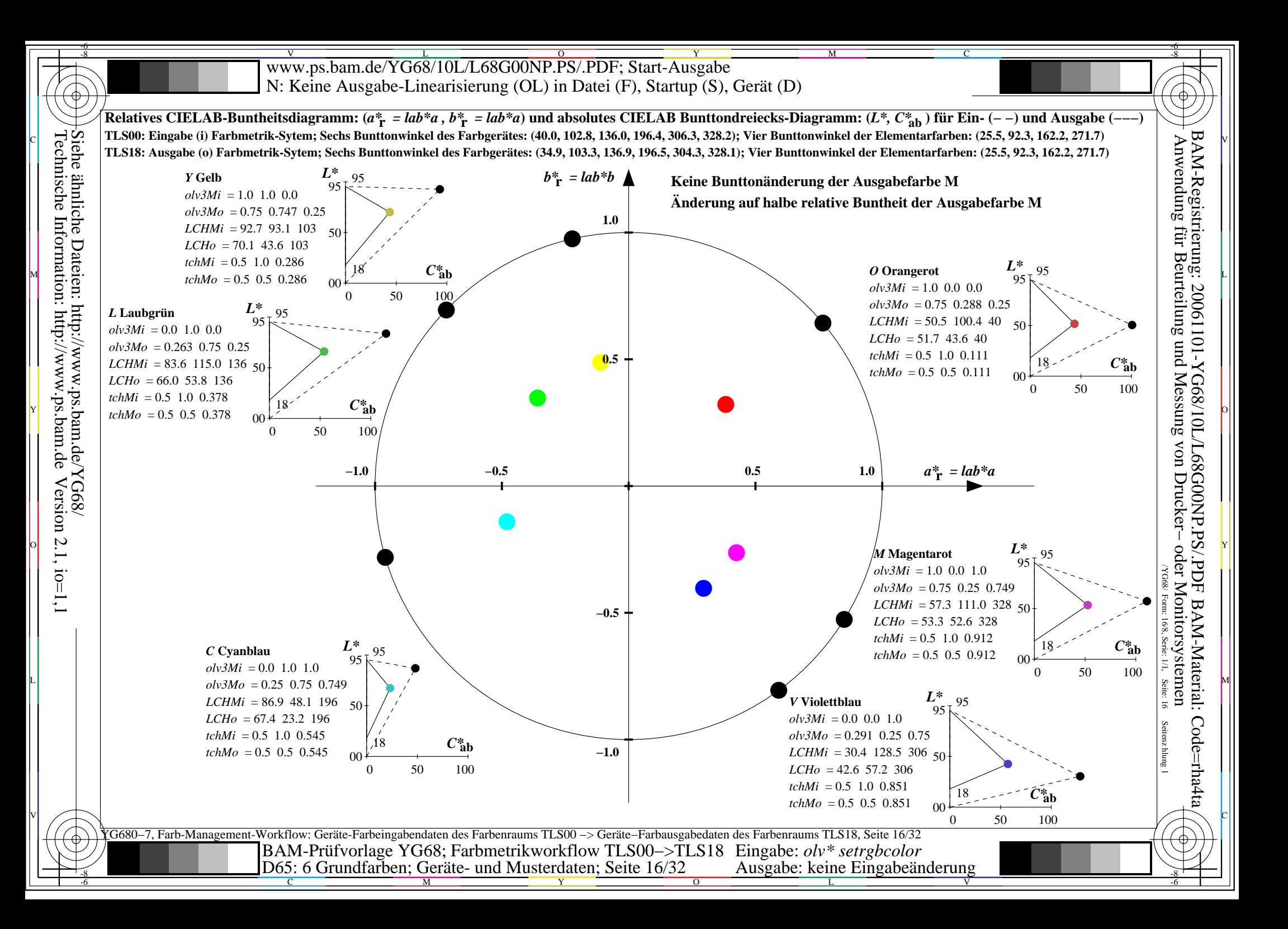

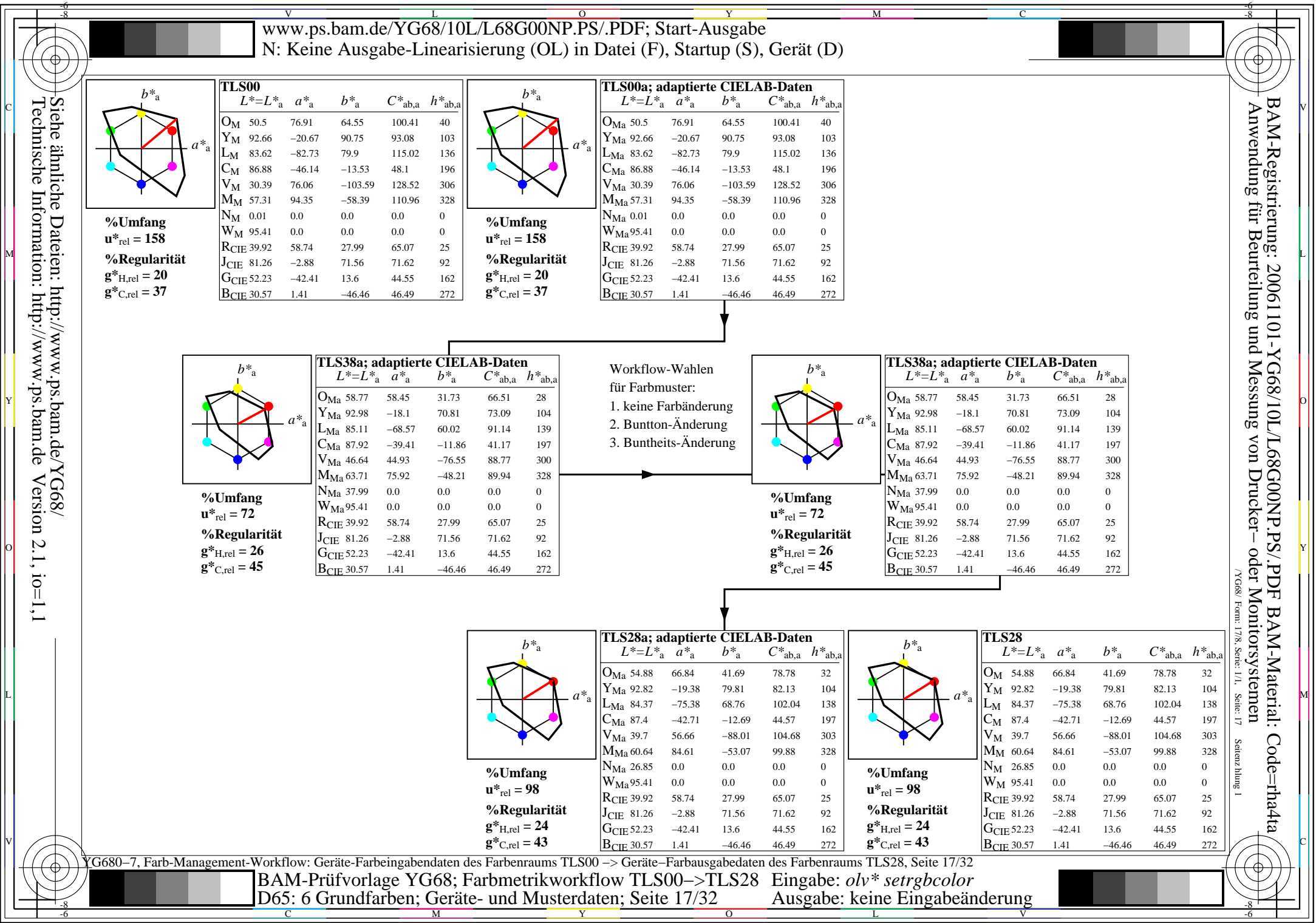

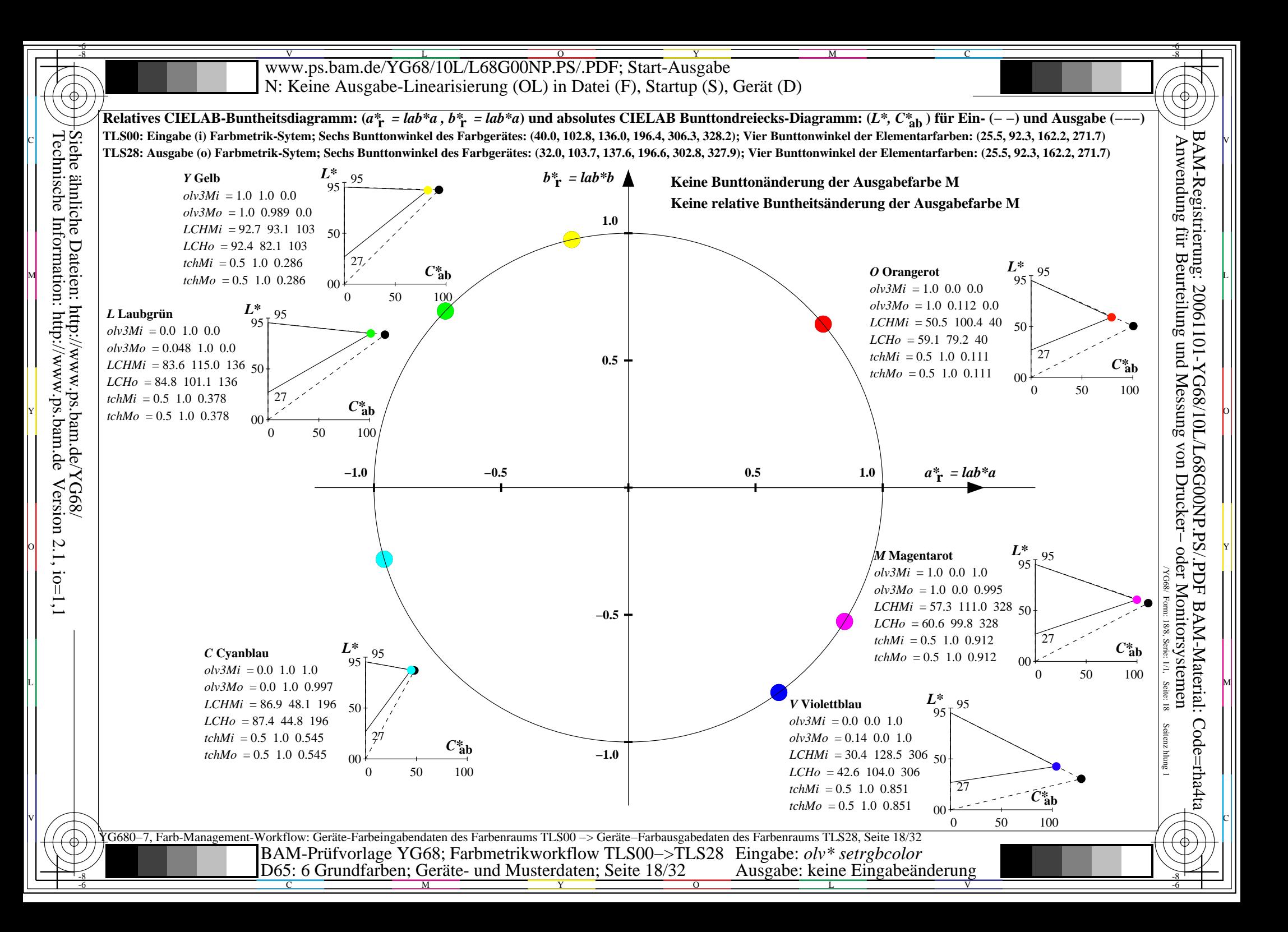

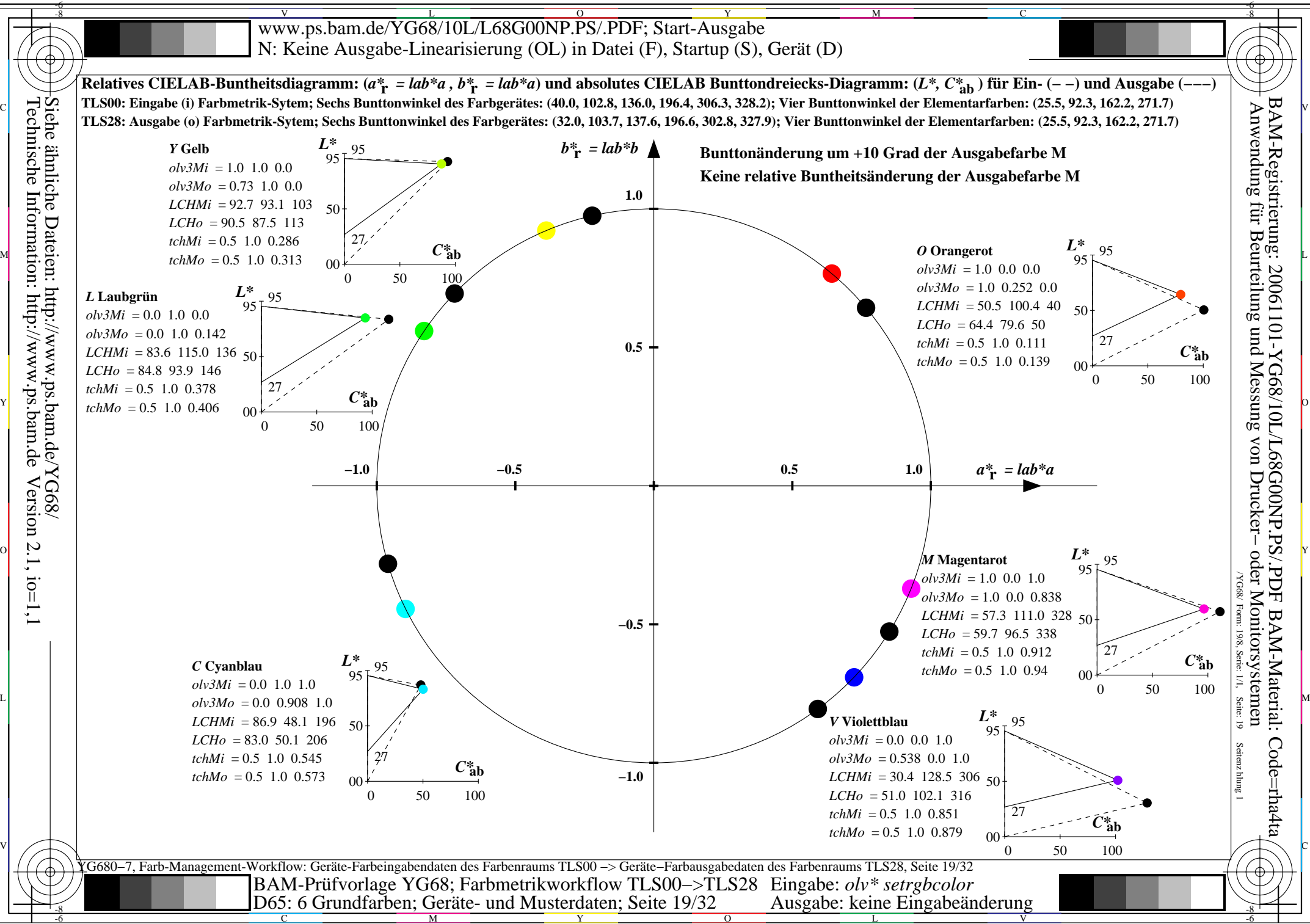

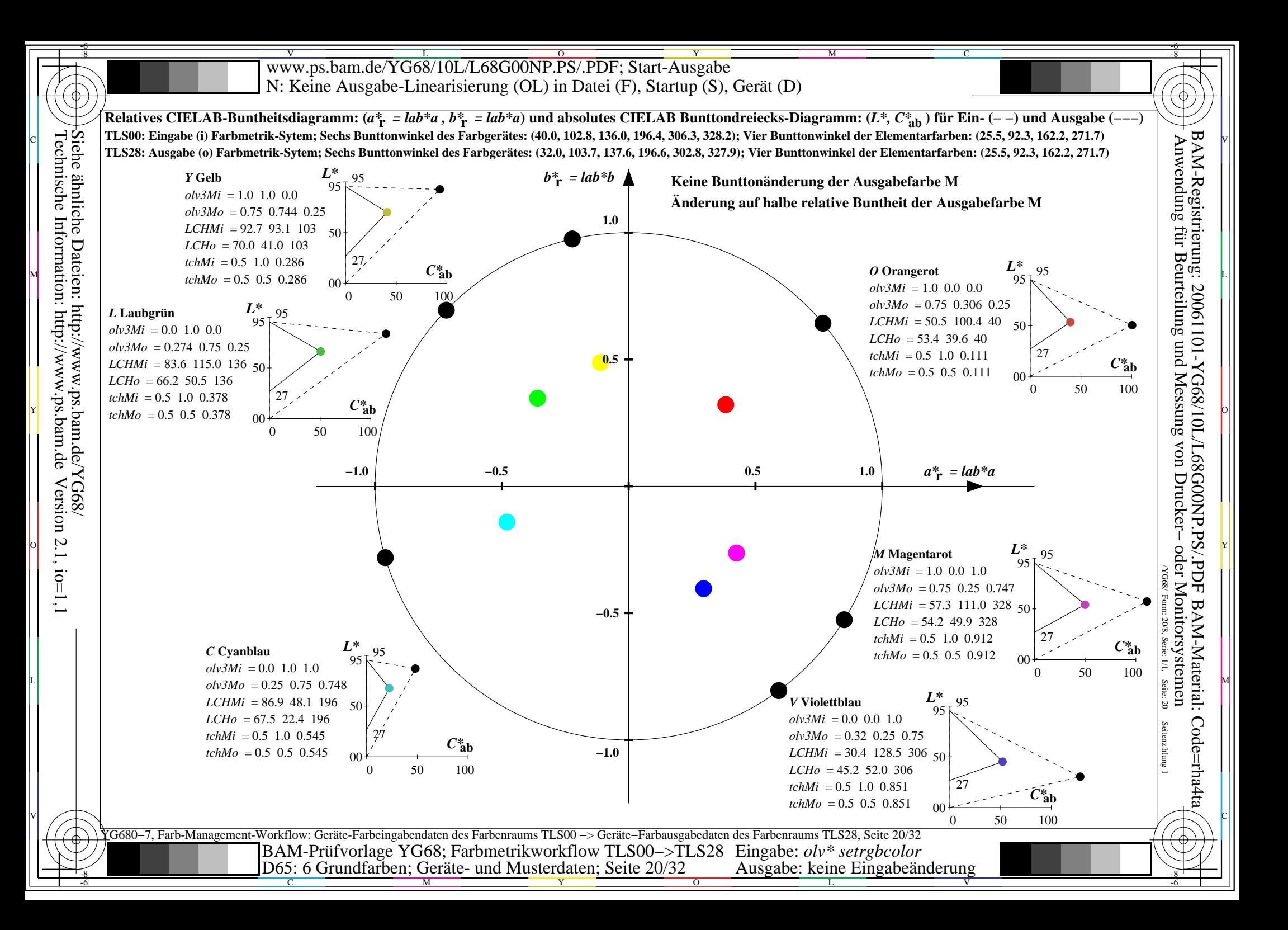

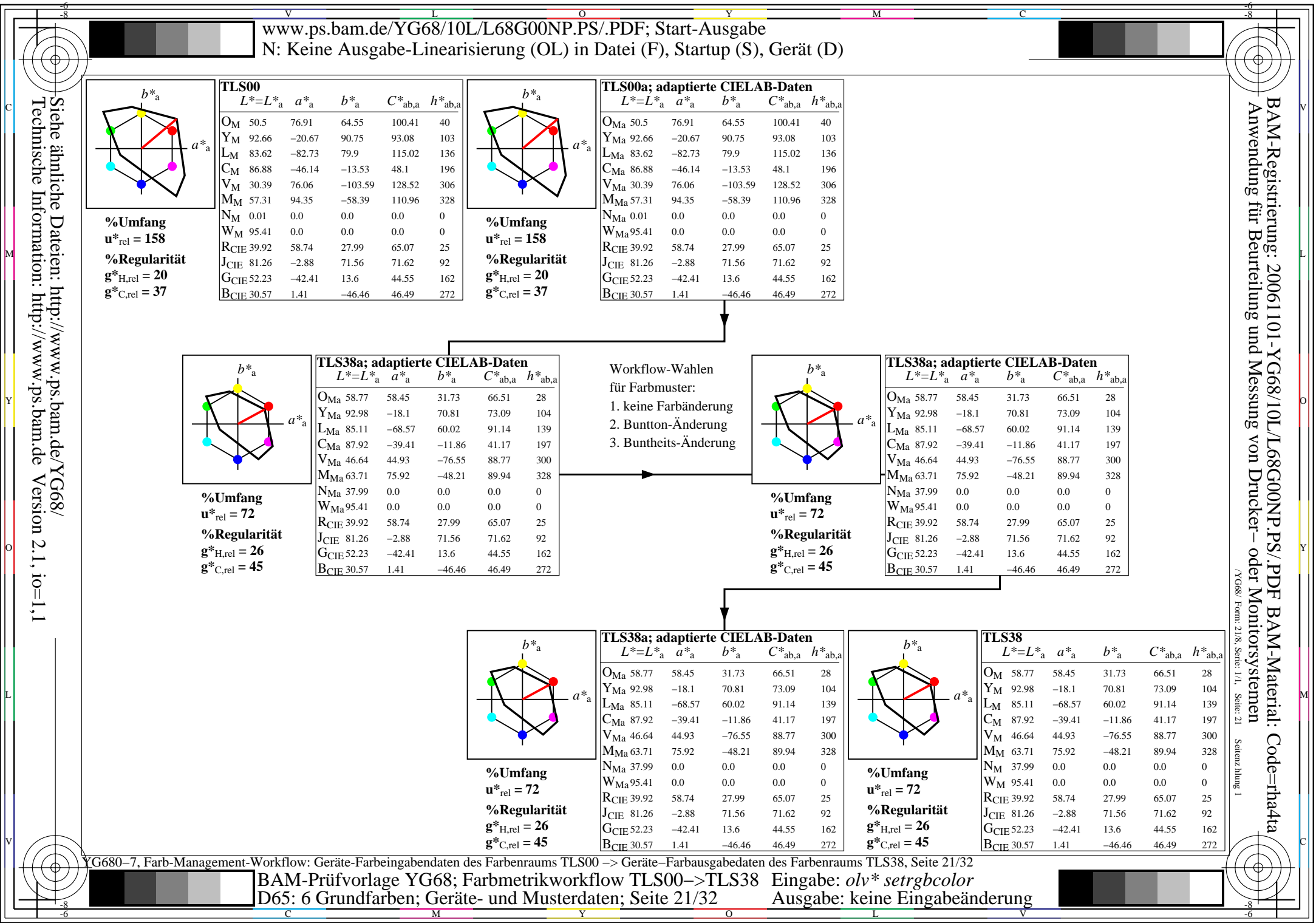

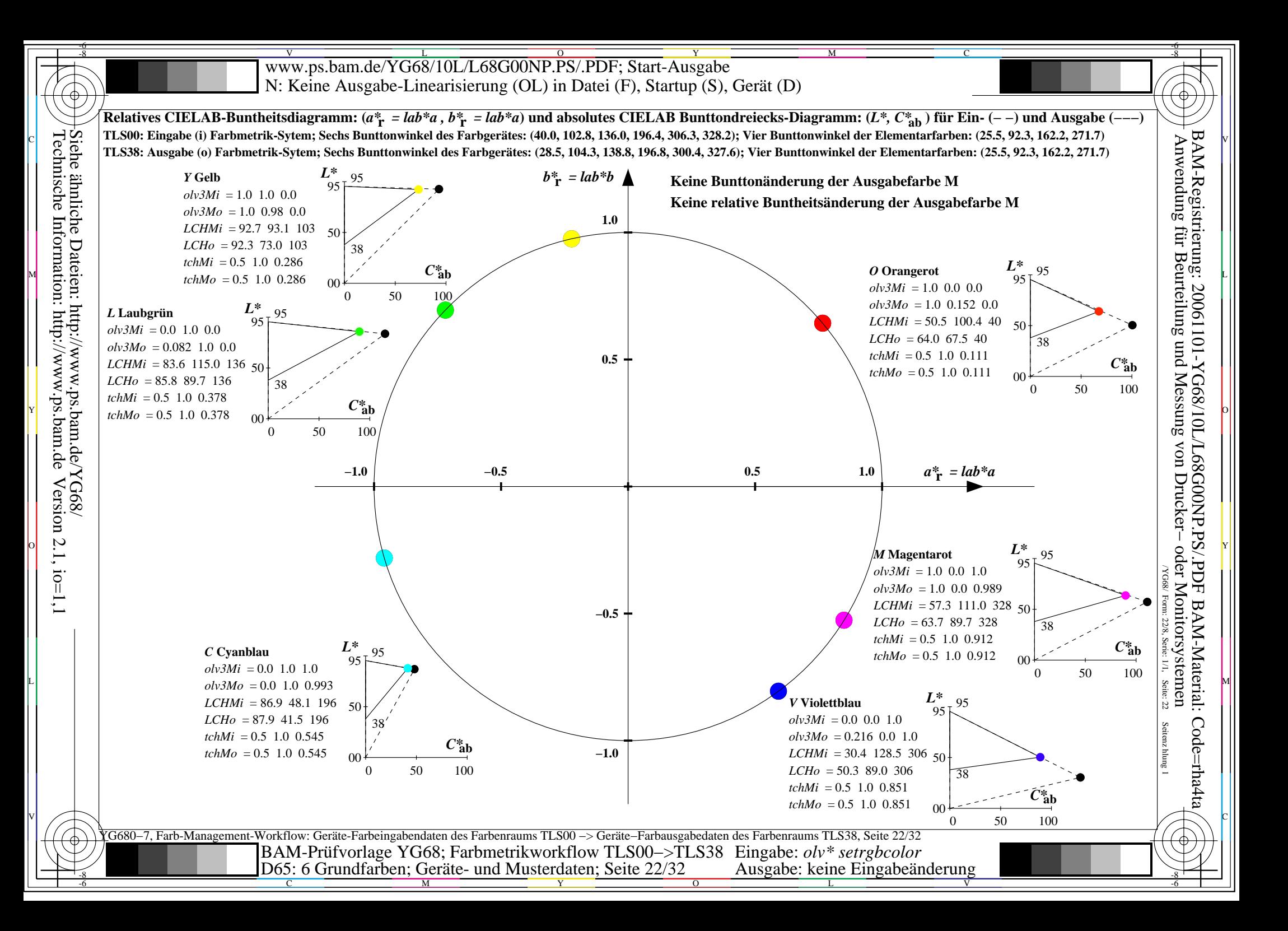

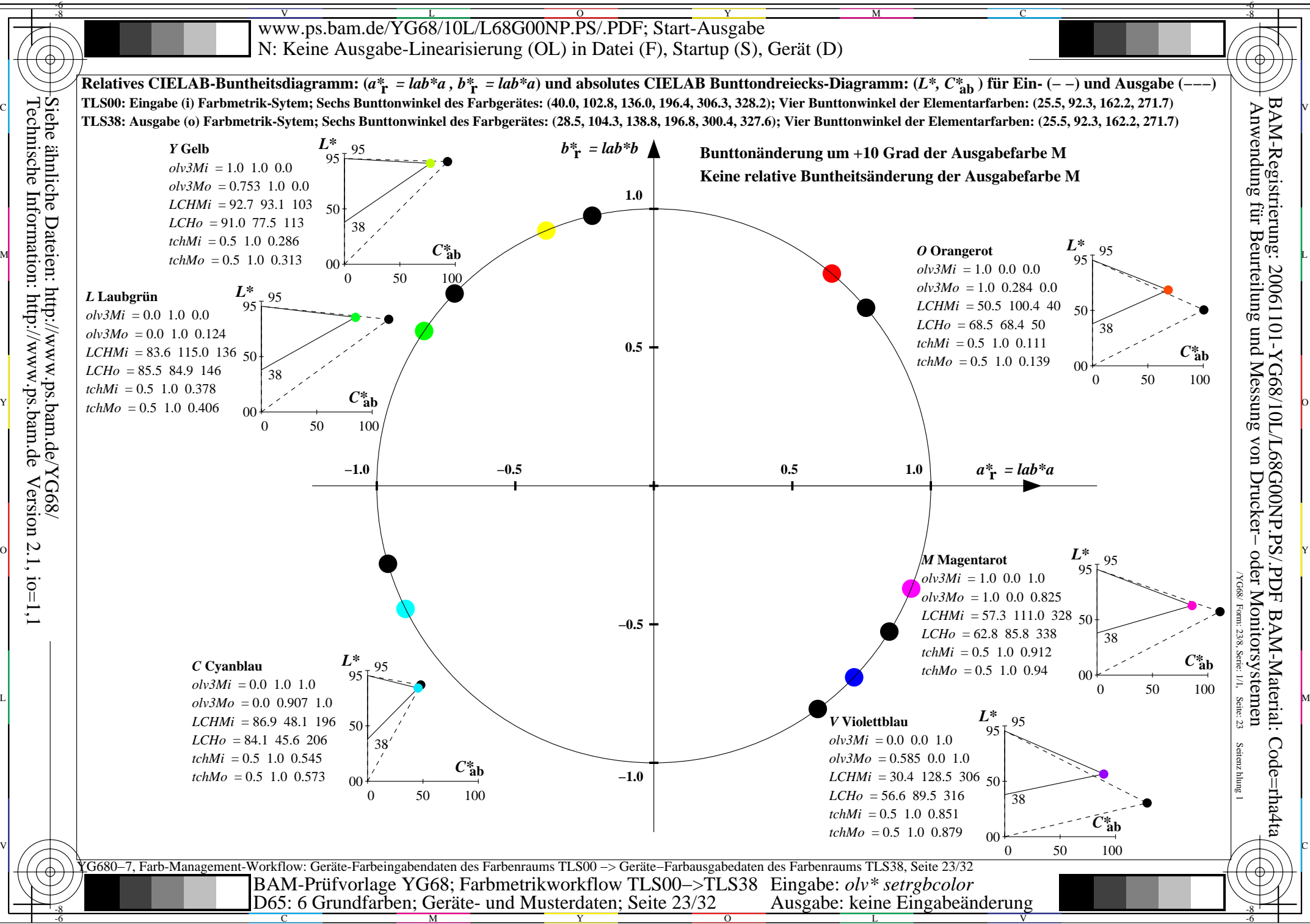

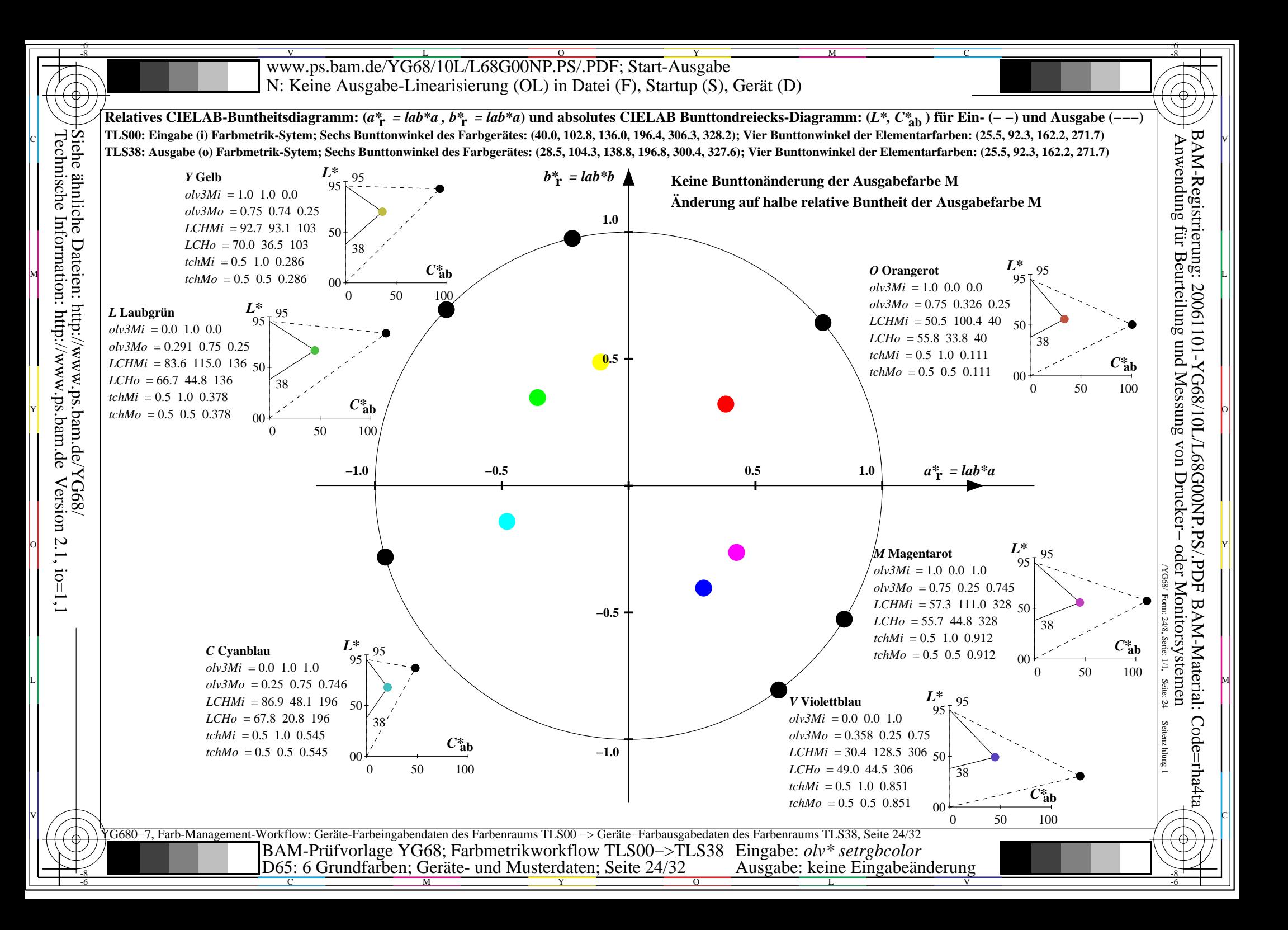

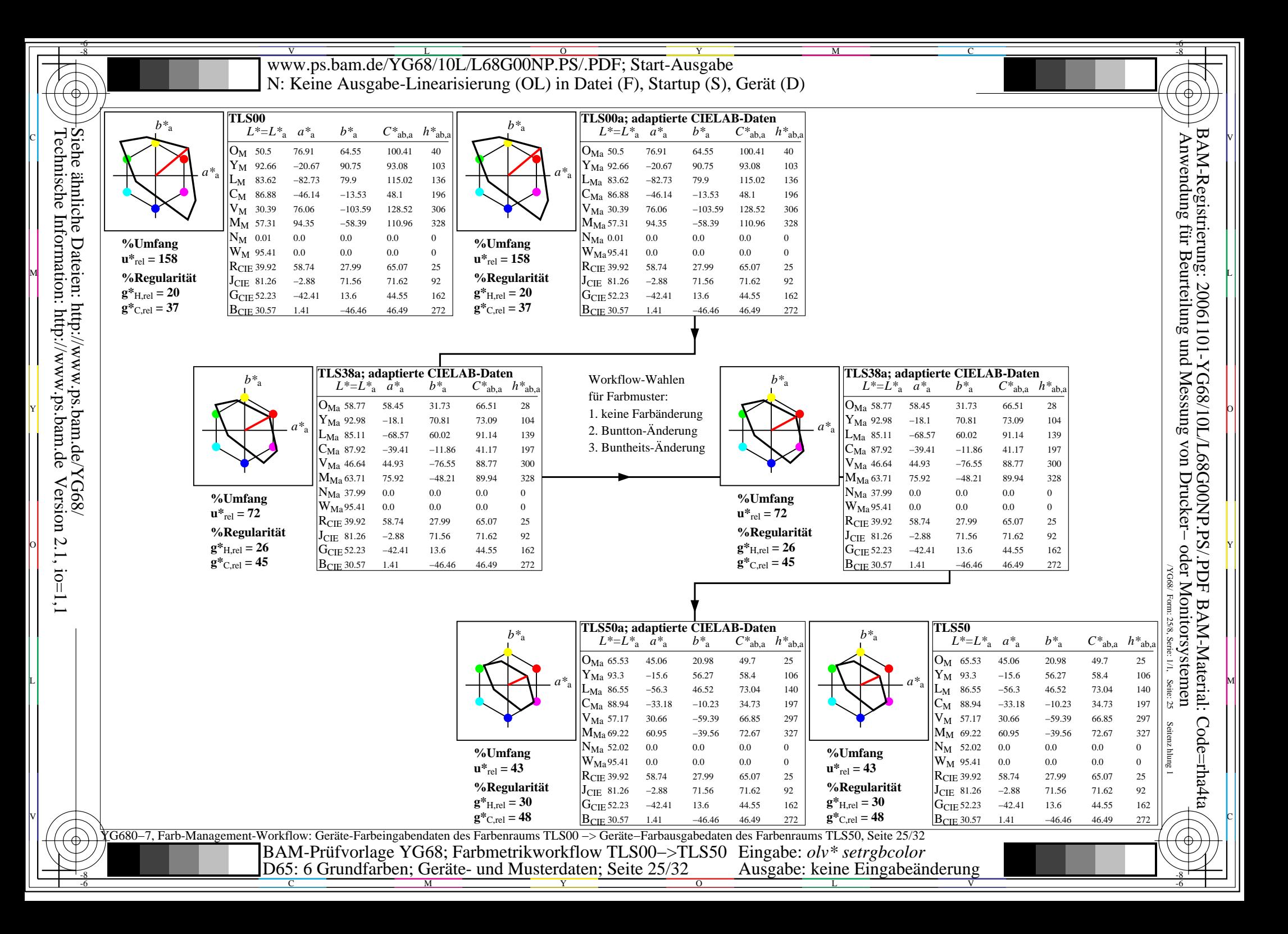

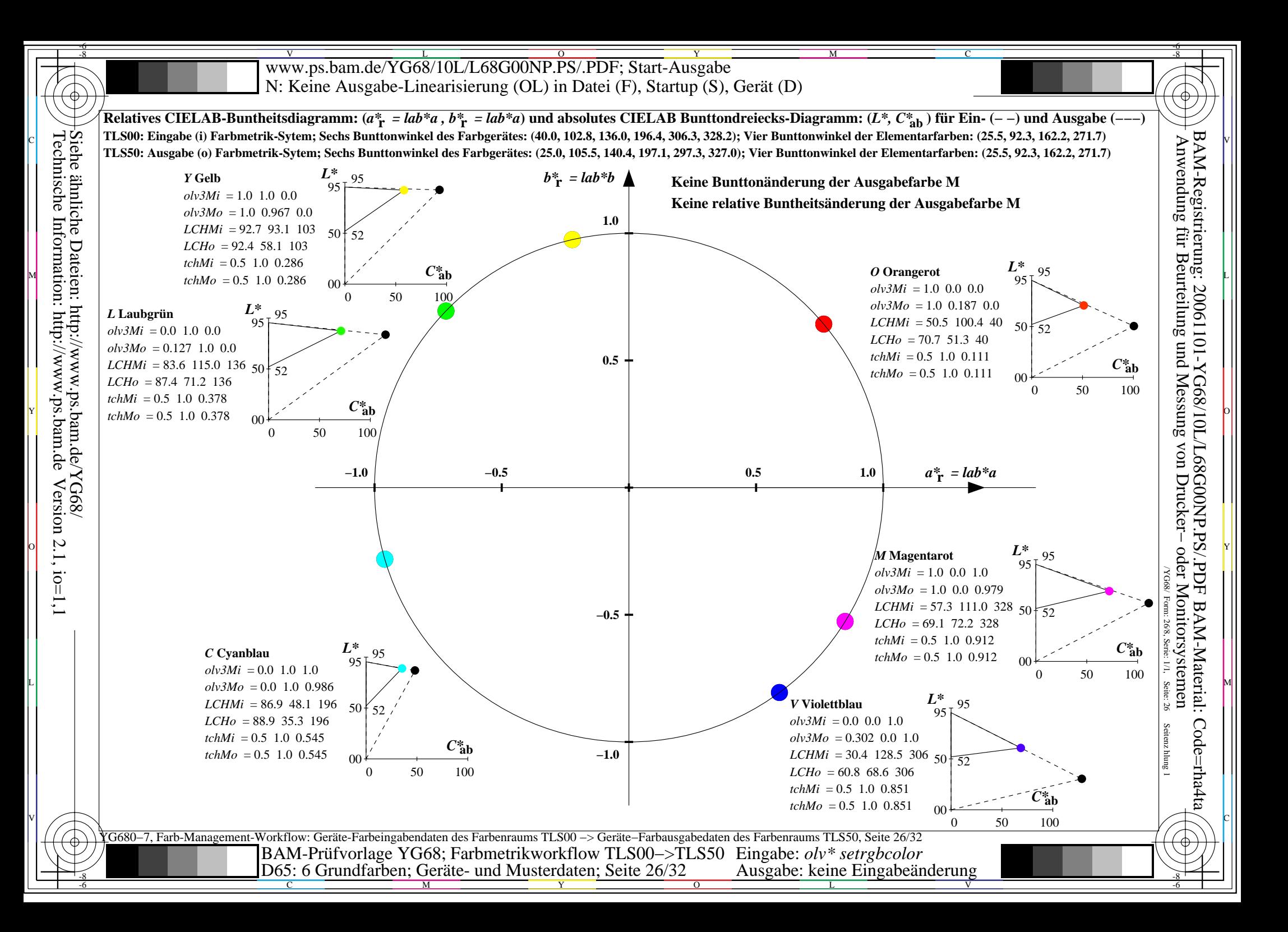

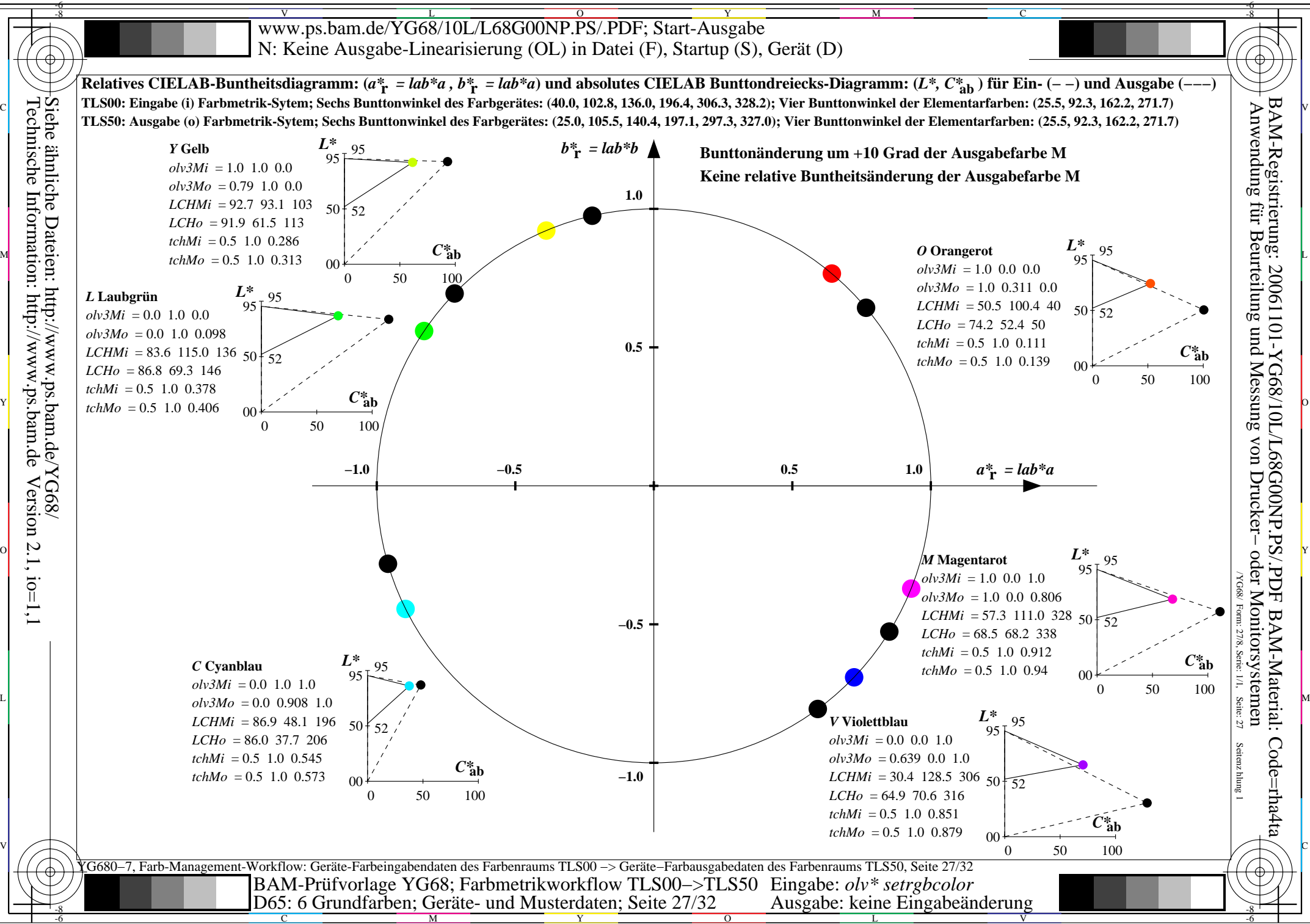

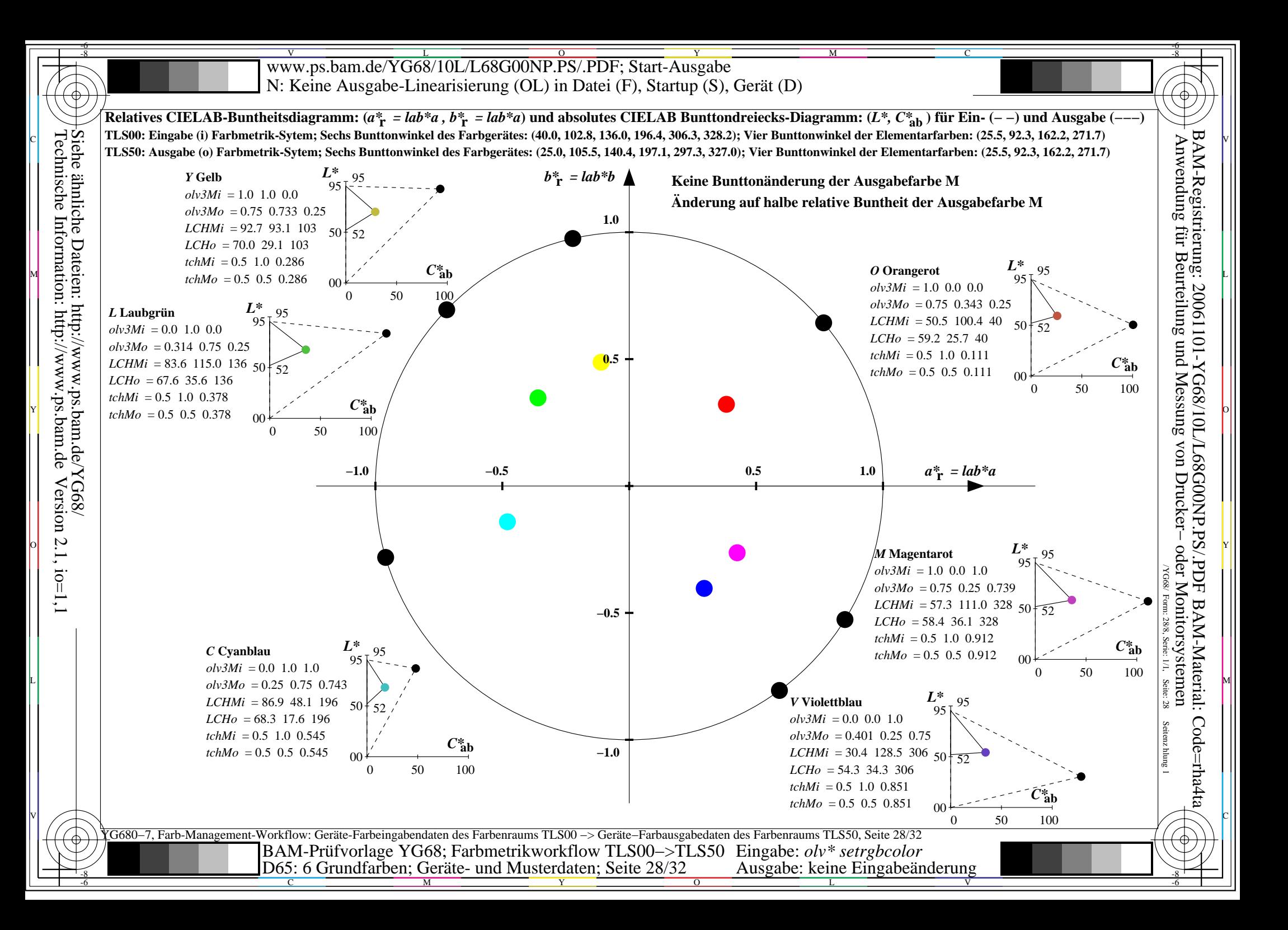

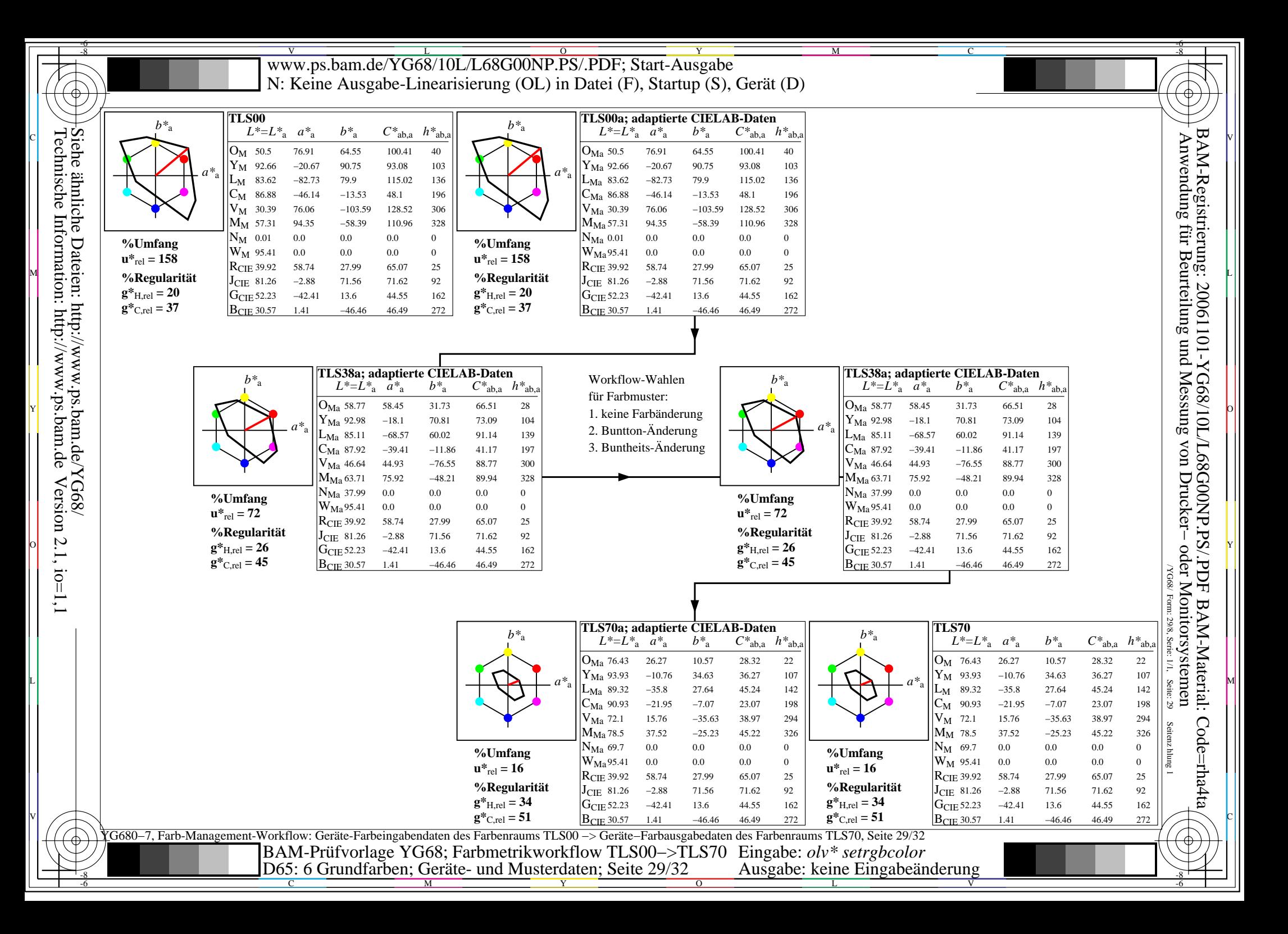

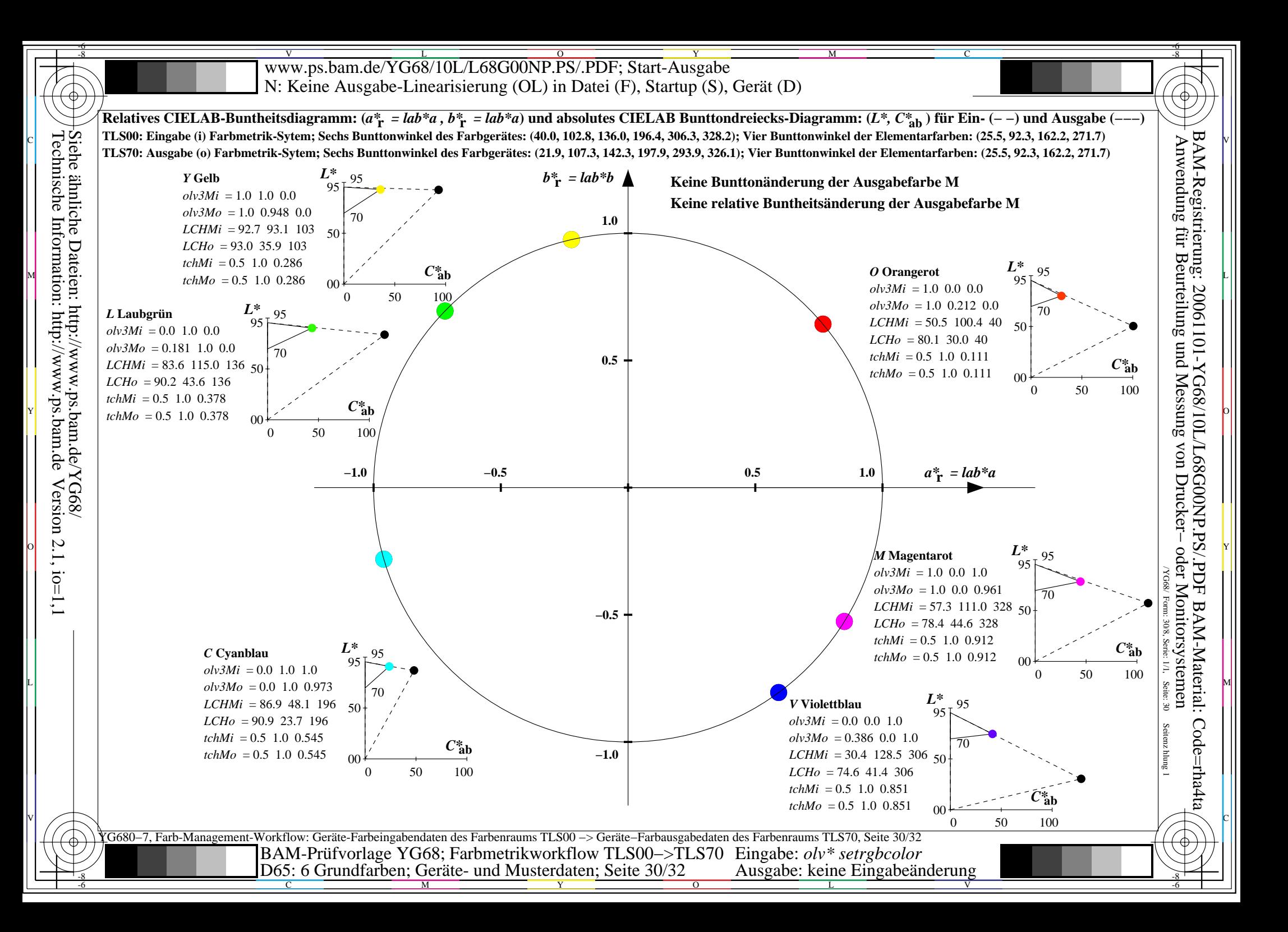

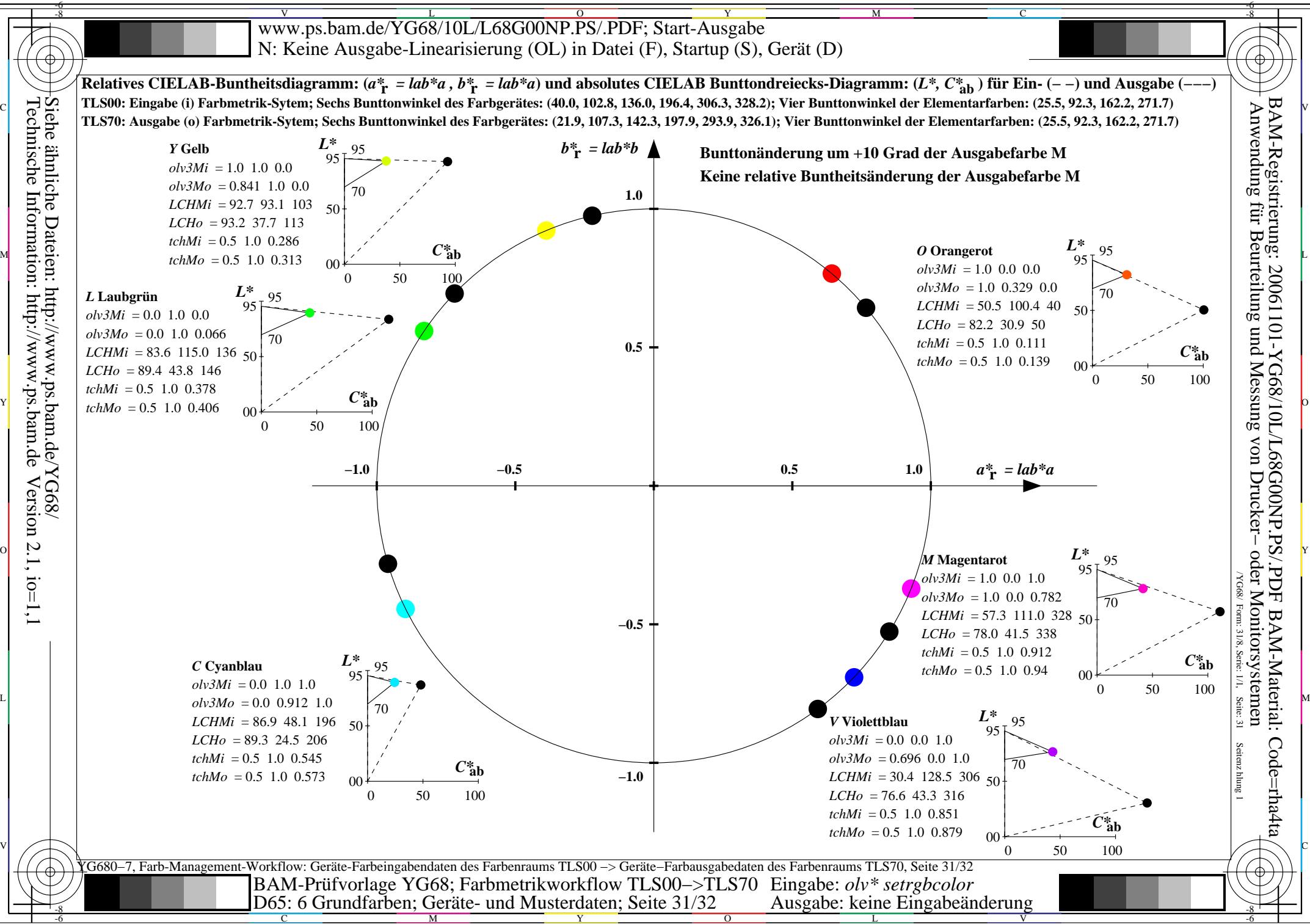

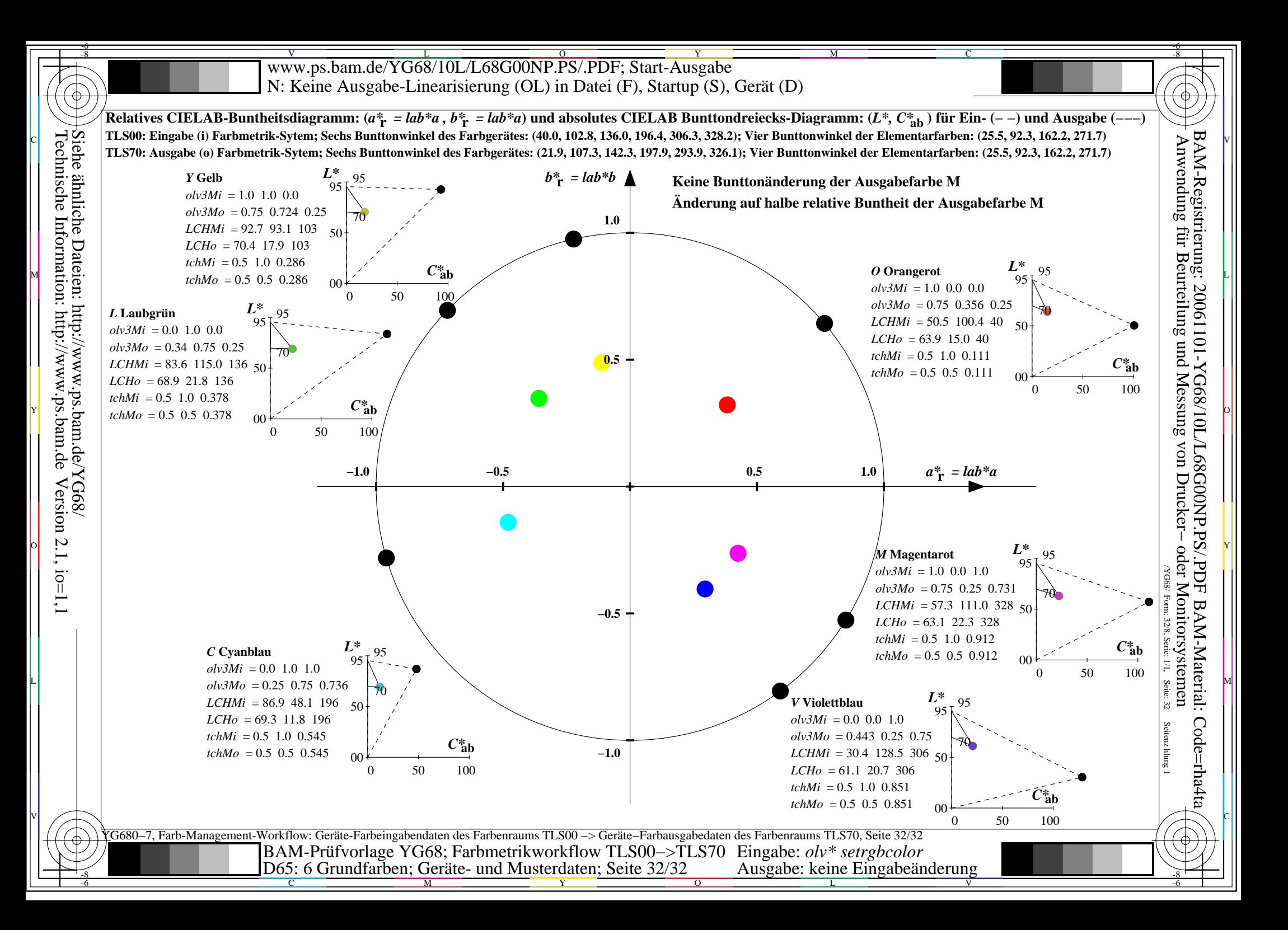